# 

**Ordre ........ /F.S.S.A/UAMOB/2017**

#### **REPUBLIQUE ALGERIENNE DEMOCRATIQUE ET POPULAIRE MINISTERE DE L'ENSEIGNEMENT SUPERIEUR ET DE LARECHERCHE SCIENTIFIQUE UNIVERSITE AKLI MOAND OULHADJE-BOUIRA**

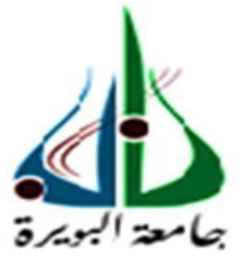

Faculté des Sciences et des Sciences Appliquées Département : **Génie Electrique**

**Mémoire de fin d'étude** Présenté par : **LOUNICI Khaled BOUHLALI Messaoud**

En vue de l'obtention du diplôme de **Master** en **:**

Filière : Electronique Option : Electronique Systèmes Embarqués

**Thème :**

**Etude et réalisation d'un robot suiveur à l'aide d'une carte Arduino.**

# **Titre du mémoire.**

### **Devant le jury composé de :**

HAMMOUCHE MCA UAMOB Président LADJOUZI Samir MCB UAMOB Encadreur BENSAFIA MAB UAMOB Examinateur DJEBIRI MAA UAMOB Examinateur

**Année Universitaire 2018/2019**

......................

# *Remerciements*

*Nous rendons nos profondes gratitudes à Dieu tout puissant qui nous a aidés à réaliser ce modeste travail.*

*Nous exprimons nos profondes gratitudes à nos parents pour leurs encouragements, leurs soutiens et pour les sacrifices qu'ils ont enduré.*

*Nous remercions, notre promoteur Mr LADJOUZI Samir pour les efforts qu'il a déployé, pour nous aider, conseiller, encourager et corriger. Nous tenons à remercier les membres de jury d'avoir accepté d'examiner notre travail.*

*Nousremercionsaussitoutlecorpsenseignantdansledépartement de Génie Electrique qui a contribué à notre formationuniversitaire.*

*Sans oublier tous nos amis Que tous ceux qui ont contribué de près ou de loin à la réalisation de ce travail, trouvent ici notre sincère reconnaissance.*

# *Dédicaces*

*A mon père et ma mère* 

*A mes Sœurs mes Frères* 

*A toute ma famille*

*A mon binôme*

*A ma promo de ESE 2018/2019*

*A tous mes ami(e)s, proches ou lointains, je vous dédie ce travail.*

*B.Messaoud*

# *Dédicaces*

*A mon père et ma mère* 

*A mes Sœurs mes Frères* 

*A toute ma famille*

*A mon binôme*

*A ma promo de ESE 2018/2019*

*A tous mes ami(e)s, proches ou lointains, je vous dédie ce travail.*

*L.Khaled*

# **Sommaire**

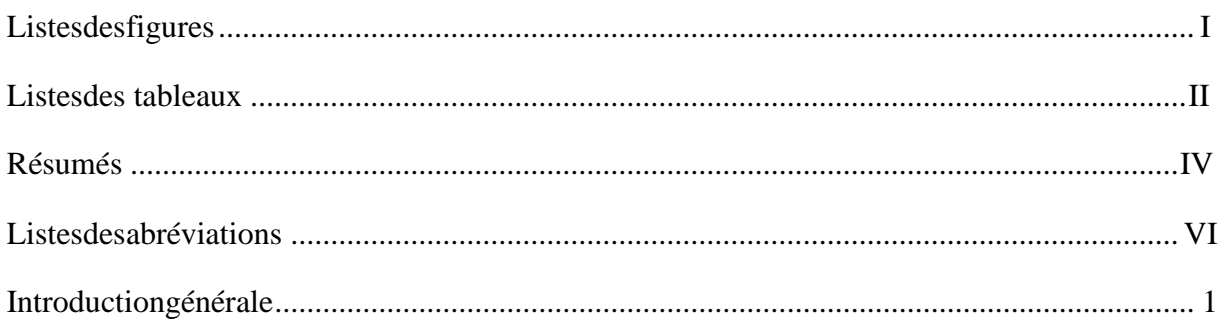

# Chapitre 1 : Généralité et modélisation sur les robots

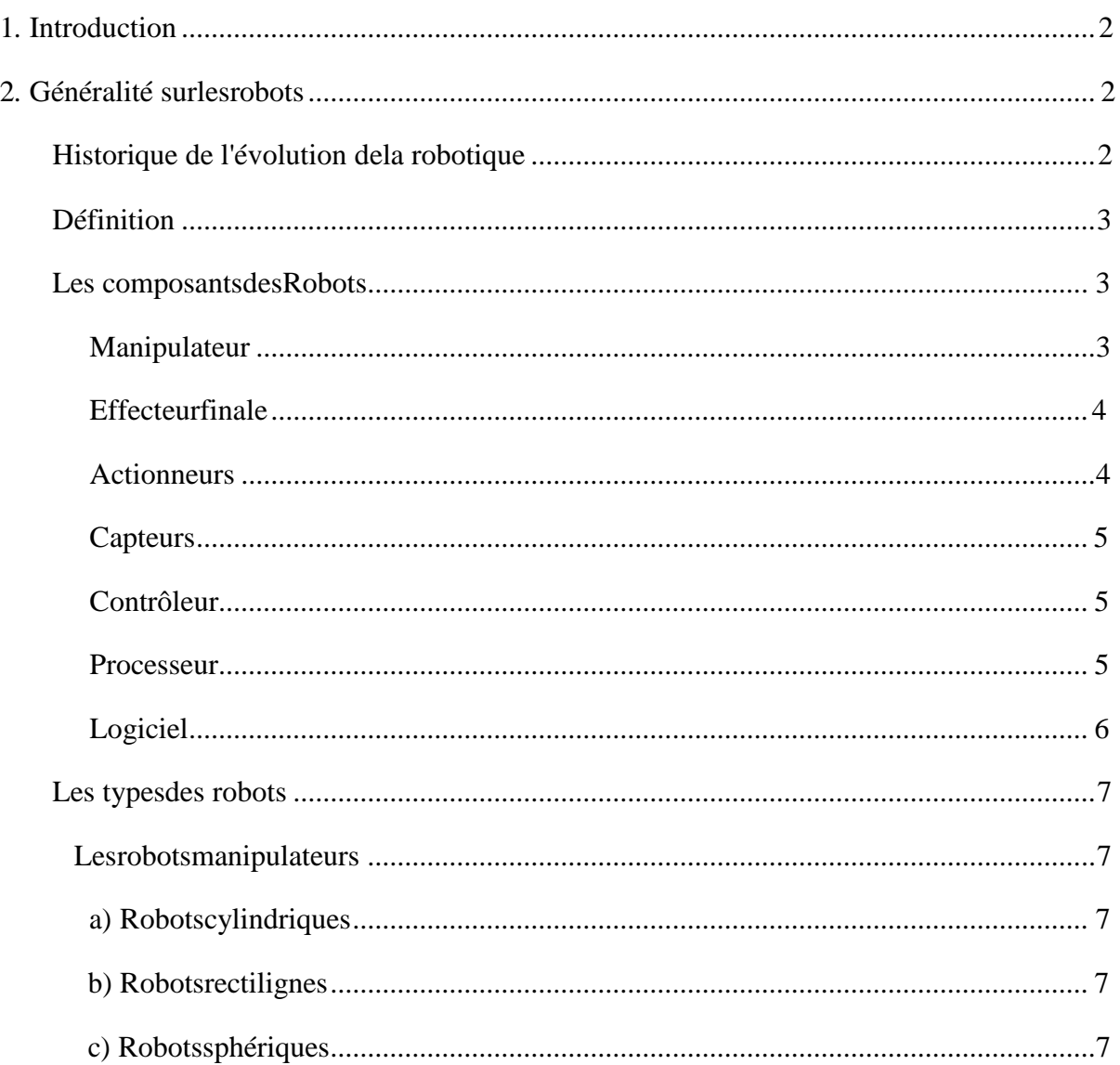

# **Sommaire**

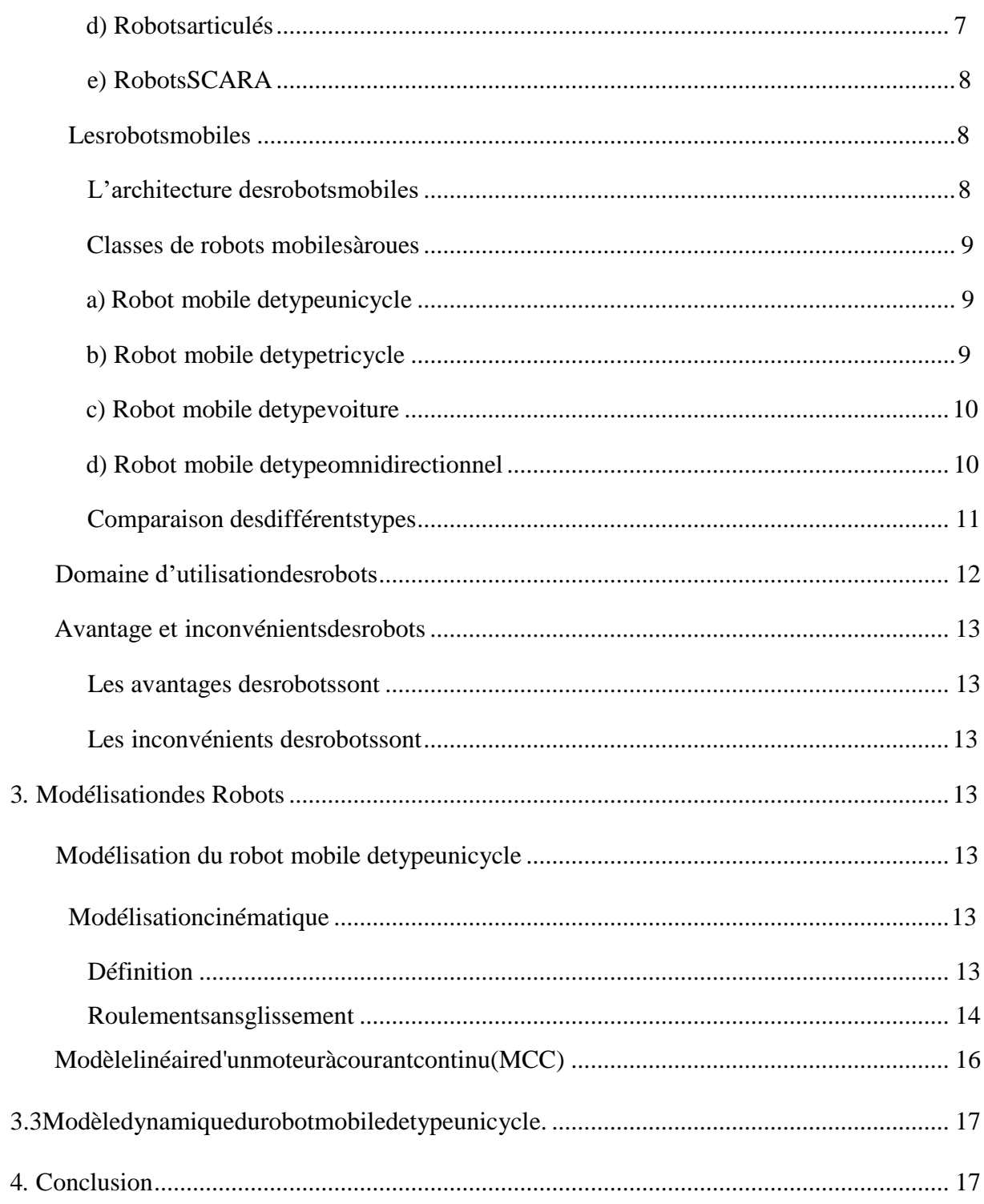

# Chapitre 2: Généralités sur les Capteurs et les Actionneurs

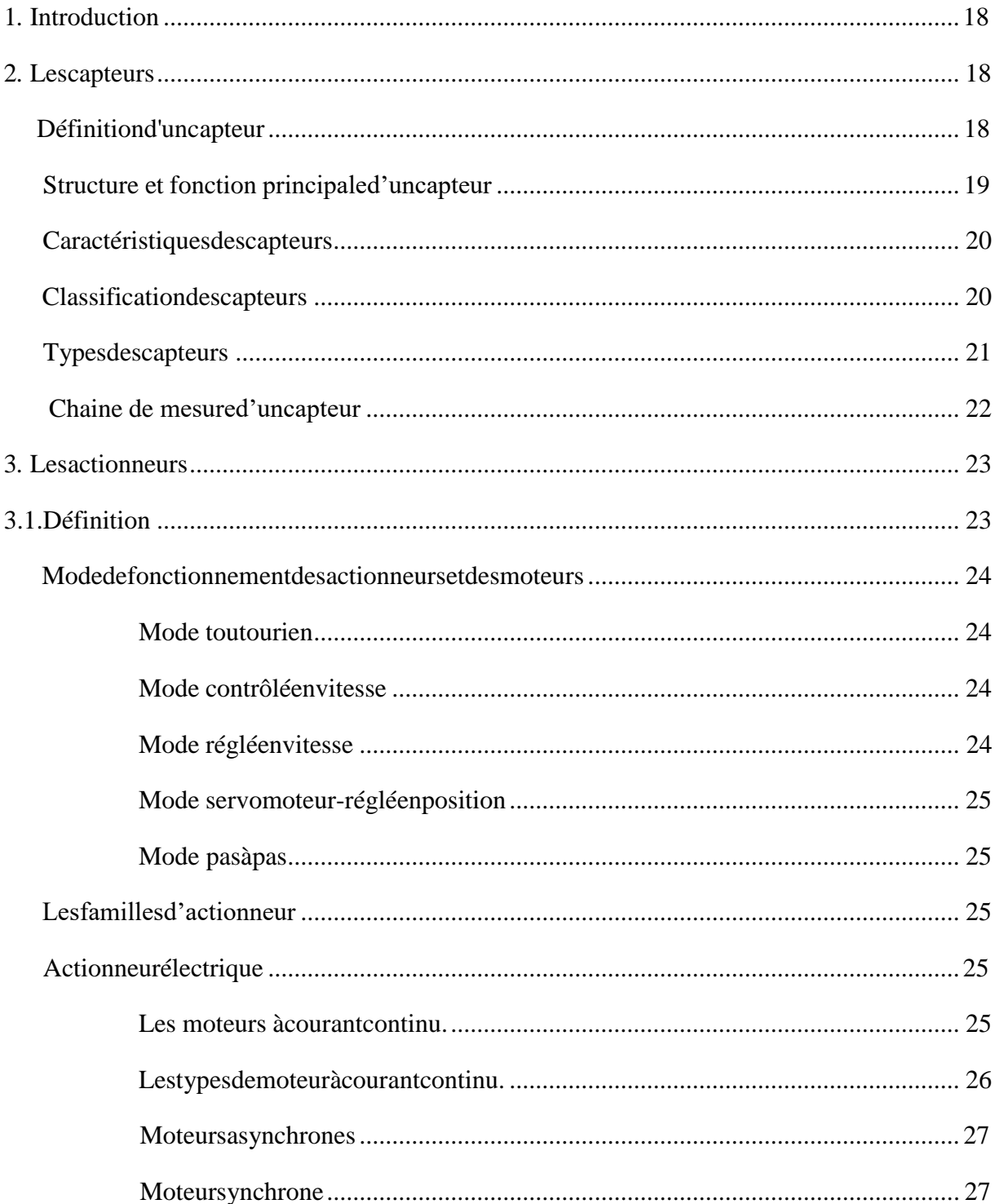

# Sommaire

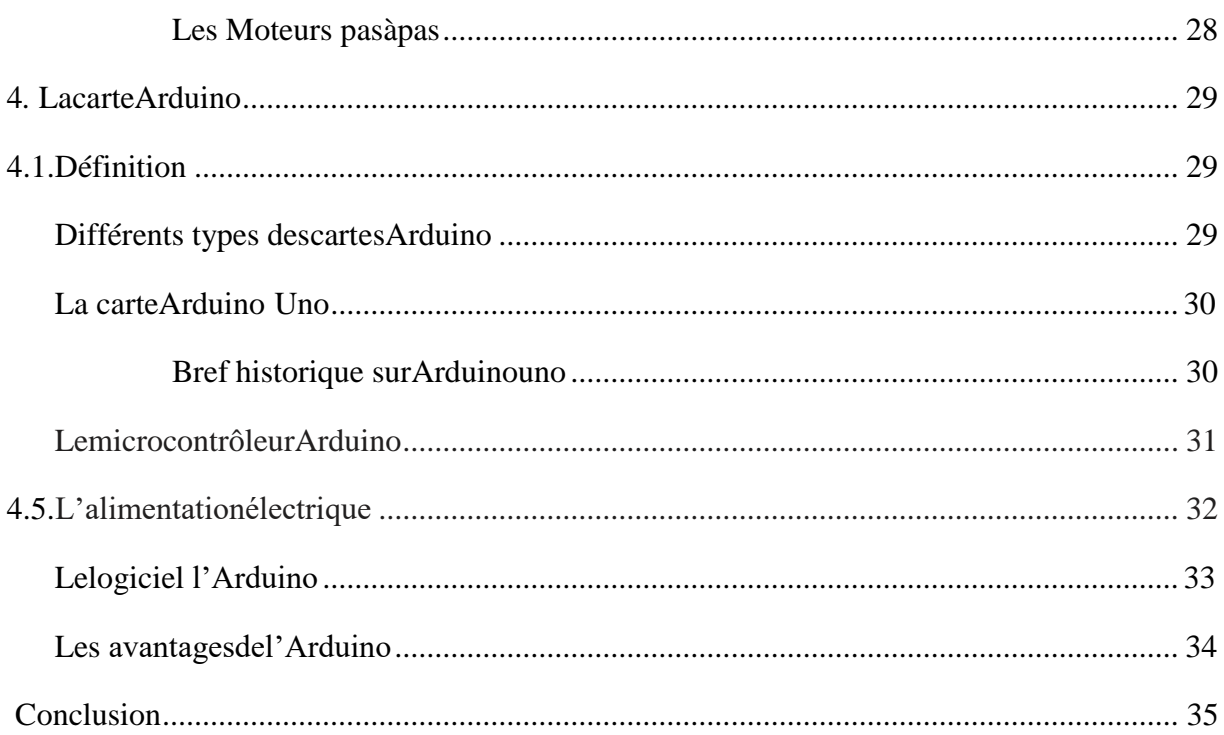

# Chapitre 3 : Réalisation pratique et résultats

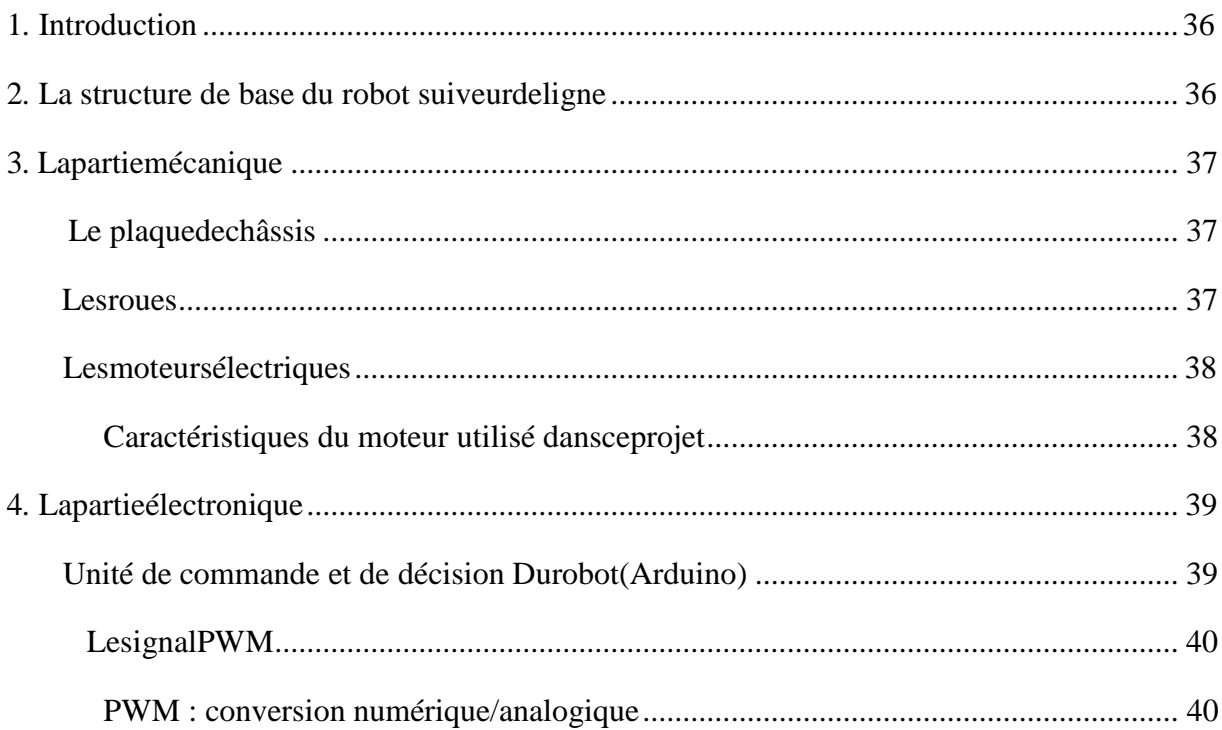

# **Sommaire**

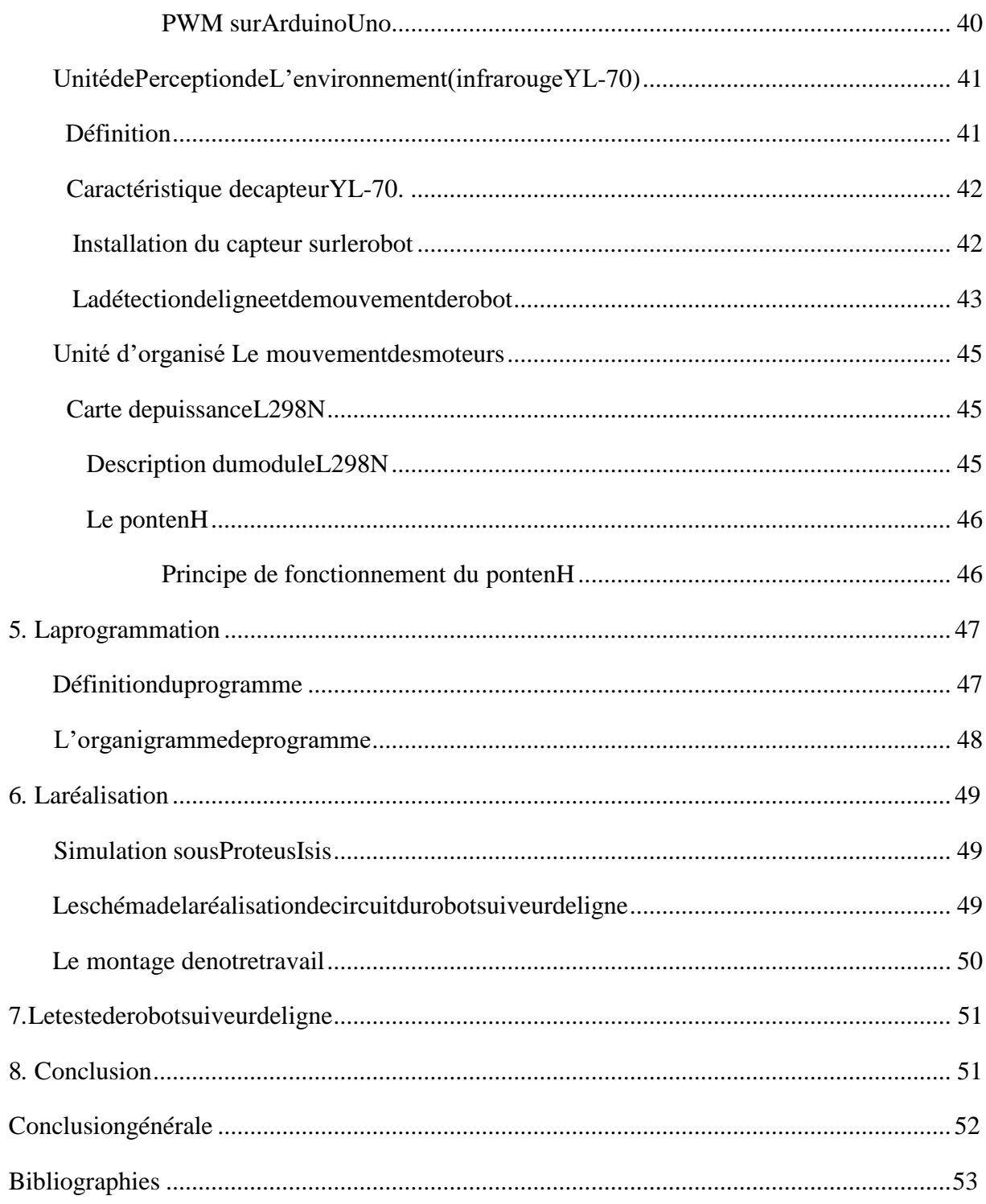

# **Listes des figures**

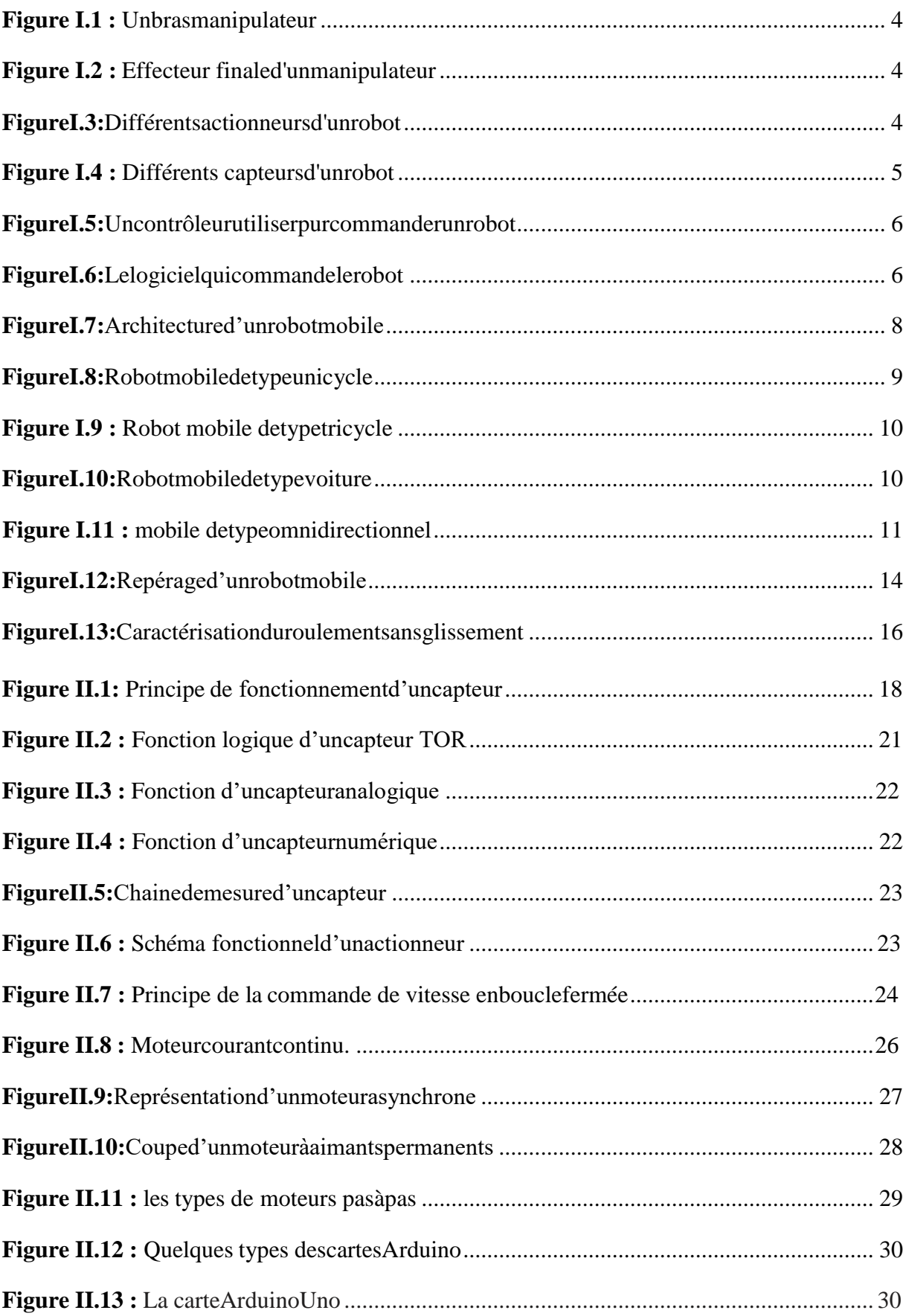

# **Listes des figures**

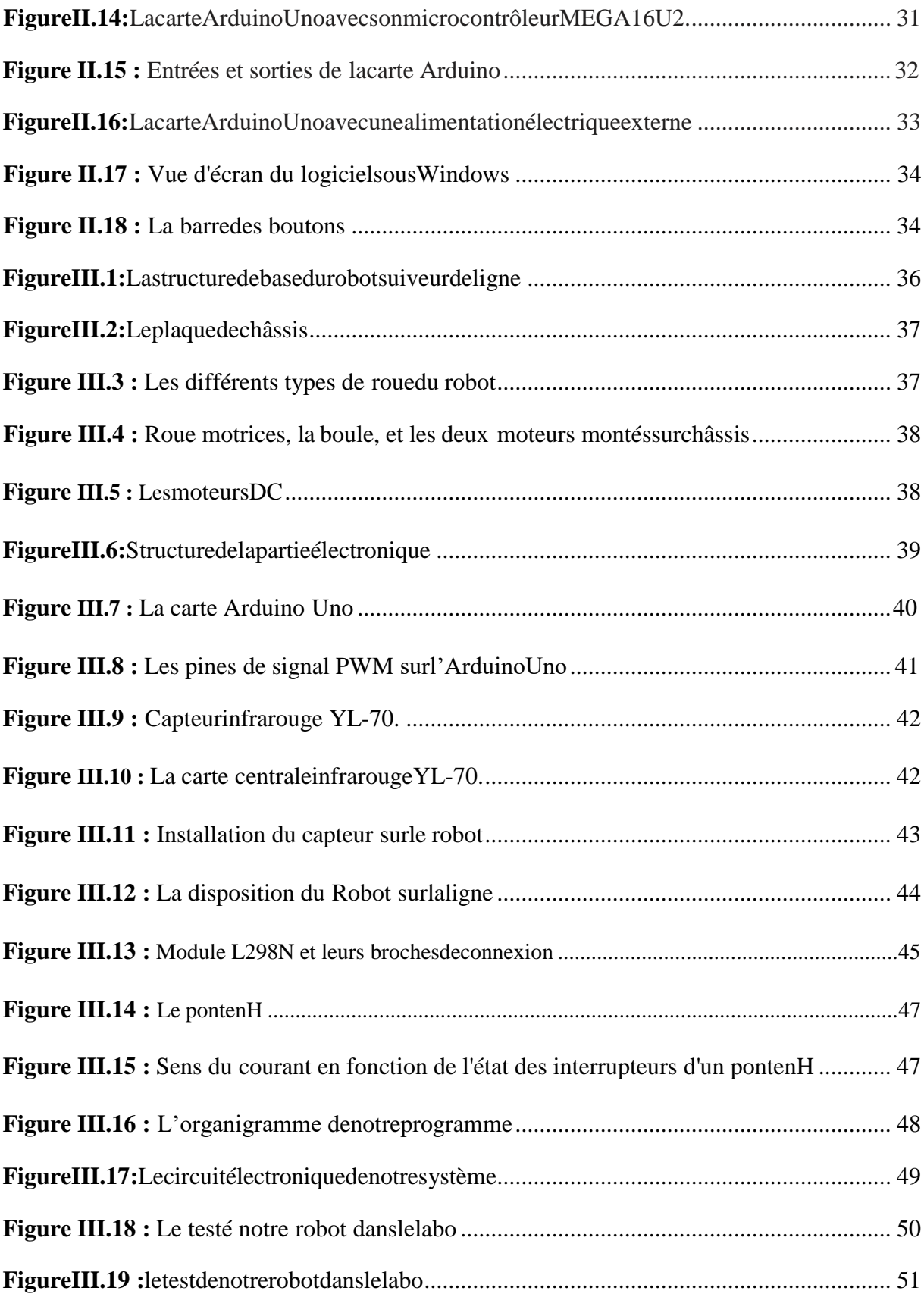

# **Listes des tableaux**

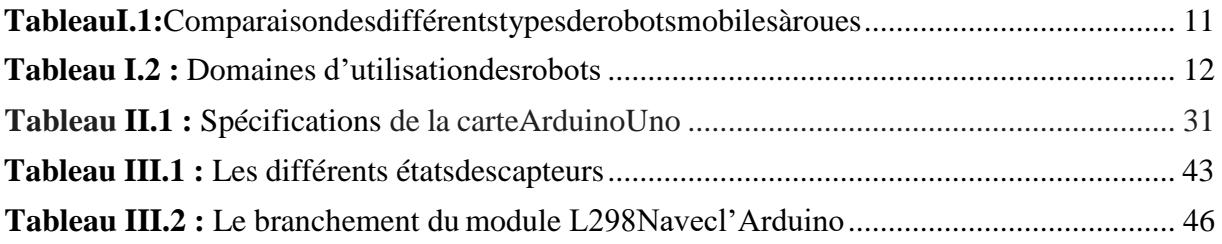

*Résumés* 

## **Français**

Notre projet est un robot suiveur de ligne, de type tricycle composé par un châssis et 2 roues, deux roues motrices polarisées sur même axe et boule pour assurer l'équilibre du robot. Pour commander les deux moteurs CC une carte Arduino UNO a été utilisée.

L'objectif de notre travail est réalisé un robot suiveur de ligne est une base roulante, qui détecter une ligne de couleur (nous avons utilisé la ligne noire).

Le travail abordé dans ce mémoire comporte trois parties :

- L'objet de la première partie est une généralité et la modélisation sur lesrobots.
- La seconde est une généralité sur les capteurs et lesactionneurs.
- La troisième partie présente la réalisation pratique etrésultat.

### **Arabe**

مشروعنا عبارة عن روبوت يتبع المسار، من نوع ثلاثي العجلات يتكون من ھيكل وعجلتين، عجلتان للقيادة مستقطبتان على نفس المحور وكرة لضمان توازن الروبوت.للتحكم في كلا محركي التيارالمستمر، تم استخدام لوحة اردوينو اونو، الھدف من عملنا ھو تحقيق روبوت يتبع المسار يتكون ھذا العمل من ثلاثة أجزاء: الجزء الأول تحدثنا بصورة عامة عن والنمذجة على الروبوتات. الجزء الثاني تحدثنا بصورة عامة عن أجھزة الاستشعار والمحركات. الجزء الثالث تشغيل الروبوت والنتيجة.

# **English**

Ourprojectisarobotfollowingline,tricycletypecomposedbyachassisand2wheels, two driving wheels polarized on the same axis and ball to ensure the balance of the robot. To control both DC motors an Arduino Uno board wasused.

The goal of our work is realized a line follower robot is a rolling base, which detect a line of color (we used the black line).

The work in this memoir has three parts:

- The object of the first part is a generality and modeling onrobots.
- The second is a generality about sensors and actuators.
- The third part presents the practical realization andresult.

**MCC :** Moteur à courant continu.

**IDE :** Integrated Development Environment.

**TOR :** Tout ou rien.

**USB:** Universal Serial Bus.GSM: Global System for Mobile.

**V:** Volts.

PC: Personal Computer.

**ISO:** International Organization for Standardization (Organisation internationale de normalisation).

**r.s.g :** Roulement sans glissement

#### **Introduction générale**

Larobotiquemobileviseàrendreunemachineautonome,c'est-à-direluidonnerles capacités de perception, de décision et d'action pour agir de manière autonome sans assistanceniinterventionhumaineavecsonenvironnement,c'estunaxederechercheà la croisée de plusieurs disciplines scientifiques et techniques tel que la mécanique, l'électronique, l'électrotechnique et l'informatique…etc[31].

Un robot est donc un système matériel possédant des capacités de perception, d'action, de décision et de communication, parfois capable d'améliorer ses propres performances par apprentissage automatique ou supervisé par des humains, pour :

- Agirdansunenvironnementouvertouconfiné,dynamiqueetimparfaitementmodélisé, voireinconnu.
- Exécuter de façon autonome ou en relation avec un humain, des tâches d'observation, d'exploration, de modélisation, de manipulation et/ou d'intervention sur l'environnement.
- Interagirlecaséchéantavecd'autresmachinesouavecdeshumains,matériellementou virtuellement.

Malgré son aspect récent, la robotique tire ses origines des civilisations les plus antiques, au fil du temps la robotique est devenue un outil présent dans plusieurs domaines tel que : Industrie nucléaire, Chimique, Militaire Médecine, Agricole, etc.

L'objectif principal de notre travail est de réaliser un robot Suiveur de ligne en utilisant une carte électronique Arduino.

Cette mémoire est organisée en trois chapitres :

Lepremierchapitreprésentecertainesgénéralitésconcernantlarobotique,lesdifférents types des robots et leurmodélisation.

Le second chapitre introduit quelques composants du robot comme les capteurs, les actionneurs et d'autres concepts liés à leurs utilisations.

Le troisième chapitre est consacré à la réalisation pratique et des résultats obtenus.

#### <span id="page-16-0"></span>**1. Introduction**

Les robots aujourd'hui ont un impact considérable sur de nombreux aspects de la vie moderne,delafabricationindustrielleauxsoinsdesanté,letransportetl'explorationdel'espace etdesprofondeursdelamer.Danslefutur,desrobotsserontaussiomniprésentsetpersonnelle comme les ordinateurs personnels. Le rêve de créer des machines qui seront qualifiés et intelligentesafaitpartiedel'humanitédepuisledébutdestemps.Cerêveestentraindedevenir une partie de la réalité de notre monde [1].

Aujourd'hui, la robotique est donc l'art d'automatiser des systèmes plus ou moins complexes mais en s'appuyant sur le savoir-faire acquis par les études sur la conception de robots, savoir-faire issu des développements d'une branche de l'automatique générale [3].

Eneffet,onconstateaposterioriquelastructured'unemachineoud'unsystèmen'apas besoin d'adopter la forme physique de ce qu'on appelle généralement robot pour que son contrôle adopte les mêmes composants que ces machines, à savoir : des capteurs internes pour la régulation, des capteurs externes pour connaître l'environnement, des moyens d'action motorisés, ainsi qu'une informatique de commande pouvant faire appel à la programmation et aux techniques de l'intelligence artificielle. Tous ces composants et leurs actions peuvent être distribués dans l'espace au lieu d'être rassemblés ou de provenir d'une seule structure. Par ailleurs, une collaboration de divers ensembles est possible aboutissant donc à un système robotisé[4].

Dans notre projet, nous utilisons un robot mobile de type unicycle, et nous présentons dans ce chapitre deux types de modélisation : la modélisation cinématique et la modélisation dynamique, pour exprimer le mouvement du robot mobile par des équations de vitesse et d'accélération.

#### **2. Généralités sur lesrobots**

#### **Historique de l'évolution de larobotique**

Le mot < robot > a été introduit pour la premier fois en 1921 dans une pièce de théâtre écrite par le tchèque Karel Capek, et intitulée R.U.R (Rossum's Universal Robots).

En 1942, Issac Asimove formule, dans sa nouvelle < Runaround > les trois lois de la robotique censées protègent l'être humain.

En1961,lepremierrobotindustrielcommenceàtravaillersuruneligned'assemblagedans usine General Motors, pour soulever et tordre des pièces chaudes demétal.

En 1979, Le premier bras articulé fait son apparition sur une chaine de production.

En 1986, Honda créé le premier robot capable de marcher sur deux pieds comme un humain.

En 1988, le premier robot de service fait son apparition a l'hôpital de Danbury (Etats-Unis).

En 1997, Le NASA envoie son premier robot explorateur sur Mars.

En 2013, la France a lancé la nouvelle France industrielle menée par le Ministre Arnaud Montebourg, contenant 34 plans dont le plan robotique, validé le 2 juillet 2014.

Le 3 juin 2014, La Commission Européenne et 180 entreprises de recherche ont lancé le programme SPARC, programme civil de recherche et d'innovation en robotique.

Au début de l'année 2017, le Royaume-Uni a annoncé la création d'un Fonds pour défi de la stratégie industrielle [5].

#### **Définition**

Par définition, un robot est une machine ou agent virtuel, contrôlée par un programme informatique ou autre circuit électronique.

L'autonomie, totale ou partielle, est une condition préalable à la définition de robot. Cela peut aller d'une machine qui imite simplement l'humanoïde ou la vie comme des mouvements à la notion de robots pleinement réalisés qu'avoir une intelligence ou une conscience de soi [13].

#### **Les composants desRobots**

Un robot, en tant que système, se compose des éléments, qui sont intégrés ensemble pour former un ensemble. La plupart des robots contient les éléments suivants :

#### **Manipulateur**

C'estlecorpsprincipaldurobotquicomprendlesjonctions,lesarticulations,etd'autres éléments de structure du robot. Il convient de noter ici que le manipulateur seul n'est pas un robot[06].

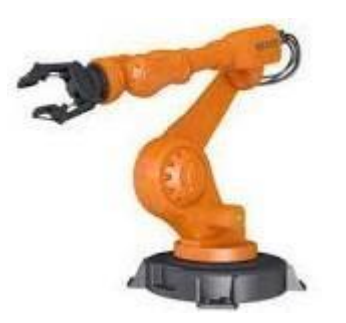

**Figure I.1** Un bras manipulateur

#### **Effecteurfinale**

Cette partie est reliée à la dernière jonction (main) d'un manipulateur qui gère généralement les objets, établit des connexions à d'autres machines ou effectue les tâches requises [06].

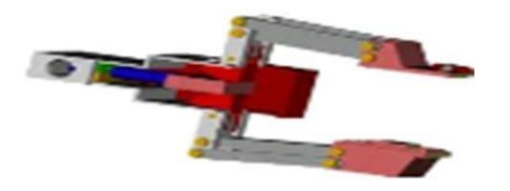

**Figure I.2** Effecteur final d'un manipulateur

#### **Actionneurs**

Les actionneurs sont les « muscles » des manipulateurs. Le contrôleur envoie des signaux aux actionneurs, qui, à leur tour, déplacent les articulations du robot et des jonctions, lestypescommunsdesactionneurssontlesservomoteurs,lesmoteurspasàpas,lesactionneurs pneumatiques et les vérins hydrauliques. Les actionneurs sont sous le contrôle du contrôleur [06].

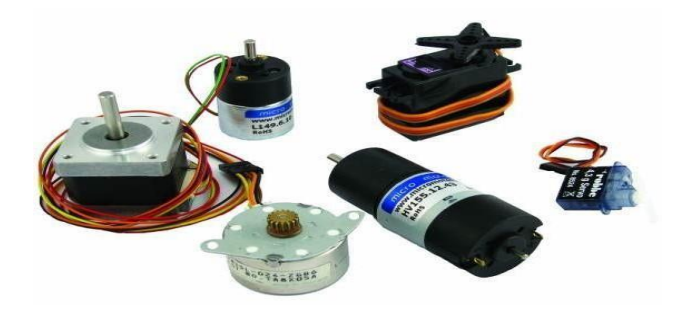

**Figure I.3** Différents actionneurs d'un robot

#### **Capteurs**

Les capteurs sont utilisés pour recueillir des informations sur l'état interne du robot ou pour communiquer avec l'environnement extérieur. Comme chez l'humain, le dispositif de commande du robot doit connaître l'emplacement de chaque lien du robot afin de connaître la configuration du robot. Toujours comme les principaux sens de la vue, le toucher, l'ouïe, le goût, et la parole, les robots sont équipés de dispositifs sensoriels externes comme un système de vision, le toucher et les capteurs tactiles, synthétiseur de parole, et grâce à eux le robot peut communiquer avec le monde extérieur [06].

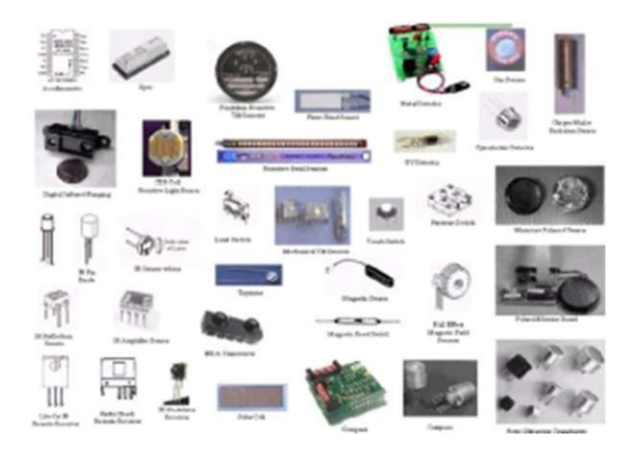

**Figure I.4** Différents capteurs d'un robot

#### **Contrôleur**

Le contrôleur reçoit les données de l'ordinateur (le cerveau du système), commande les mouvementsdesactionneurs,etcoordonnelesmouvementsaveclesinformationsenvoyéespar les capteurs[06].

#### **Processeur**

Le processeur est le cerveau du robot. Il calcule les mouvements des articulations du robot, détermine combien et à quelle vitesse chaque joint doit se déplacer pour atteindre l'emplacement et la vitesse souhaitée, et supervise les actions coordonnées du contrôleur et les capteurs. Dans certains systèmes, le contrôleur et le processeur sont intégrés ensemble en une seule unité, et dans d'autres cas, ce sont des unités séparées [06].

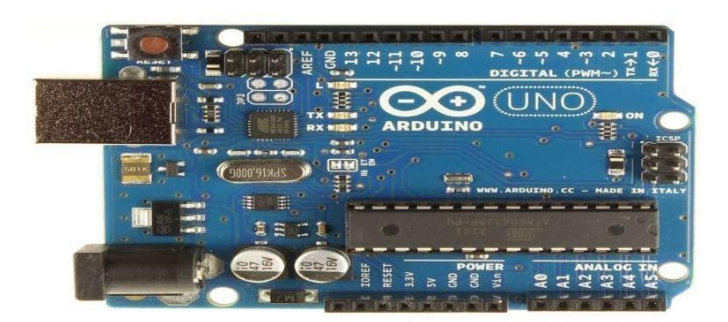

**Figure I.5** Exemple de contrôleur

# **Logiciel**

Trois groupes de logiciels sont utilisés dans un robot. L'un est le système d'exploitation qui exploite le processeur. Le second est le logiciel robotique qui calcule la motion nécessaire dechaquejointdurobotbaséesurdeséquationscinématiques.Cesinformationssontenvoyées audispositifdecommande.Celogicielpeutêtreàdifférentsniveaux,delalanguedelamachine aux langues sophistiqués utilisés par les robots modernes. Le troisième groupe est lacollection d'application - orientée les routines et les programmes développés pour utiliser le robot ou ses périphériques pour des tâches spécifiques telles que l'assemblage, le chargement de machines, la manutention et les routines de vision [06].

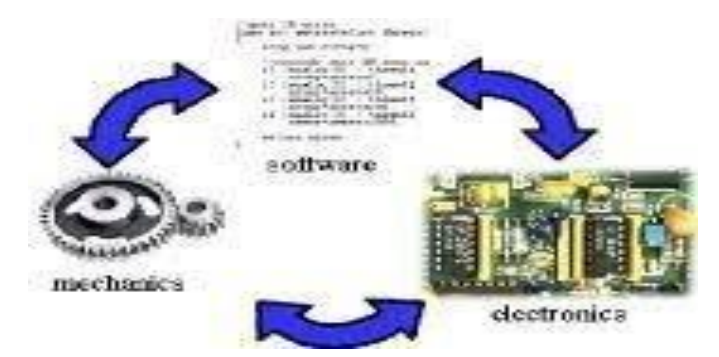

**Figure I.6** Le logiciel qui commande le robot

Un robot manipulateur est en forme d'un bras et se compose d'un certain nombre de segmentsquiestconçupourmanipuleroudéplacerdesmatériaux,outilsetpiècessanscontact humain direct. Ils sont des dispositifs qui permettent aux humains d'interagir avec des objets dans un environnement en toute sécurité. Les robots manipulateurs sont utilisés dans des applications industrielles pour effectuer efficacement des tâches telles que l'assemblage le soudage le traitement de surface, et le forage[4].

#### **Les types desrobots**

Il existe deux grandes familles de robots :

- Les robotsmanipulateurs.
- Les robotsmobiles.

#### **Les robotsmanipulateurs**

Les robots manipulateurs viennent sous plusieurs formes qui se répartissent en en cinq grandes catégories :

- Robotscylindriques
- Robotsrectilignes
- Robotssphériques
- Robotsarticulés
- RobotsSCARA

#### **a) Robotscylindriques**

Le robot cylindrique a deux axes de mouvement, un pour le mouvement en haut et bas. La rotation se fait par la jonction à la base. De plus, le bras horizontal peut se déplacer à l'intérieur et à l'extérieur, ce qui donne un troisième axe de mouvement limitée [10].

#### **b) Robotsrectilignes**

Les robots rectilignes à trois axes de mouvement (x, y, z). Pour cette raison, le robot rectiligne est parfois appelé Robot cartésien. Ces robots sont exploités par vérin pneumatique [10].

#### **c) Robotssphériques**

Le robot sphérique est de grande taille avec un bras télescopique qui assure un mouvement à l'intérieur ou à l'extérieur. Les mouvements de base du robot sphérique sont de rotation (à la base) et angulairement en haut ou en bas (sur le bras) [10].

#### **d) Robotsarticulés**

Le bras articulé du robot ressemble à un bras humain. Il se compose de deux éléments, nommésl'avant-brasetlebrassupérieur.Cetypederobotn'agénéralementpasbesoind'unlieu séparé[9].

#### **e) RobotsSCARA**

Un robot SCARA est défini dans la norme ISO 8373 : 1994, No.3.15.6, en tant que « robot qui comporte deux liaisons pivots parallèles pour fournir conformément à un plan sélectionné».etpeutêtreconsidéréecommeuncasparticulierd'unrobotcylindrique.Leterme « SCARA » signifie « Selective Compliance Arm for Robot Assembly » [6].

#### **Les robots mobiles**

Un robot mobile est celui qui peut se déplacer dans son environnement de façon indépendante. Pour ce faire, le robot doit pouvoir naviguer, et la portée et la précision de navigation requise varie en fonction de la taille du robot et du type de sa tâche.

#### **L'architecture des robotsmobiles**

L'architecture des robots mobiles se structure en quatre éléments :

- La structure mécanique et lamotricité.
- Les organes desécurité.
- Le système de traitement des informations et gestion destâches.
- Le système de localisation[8].

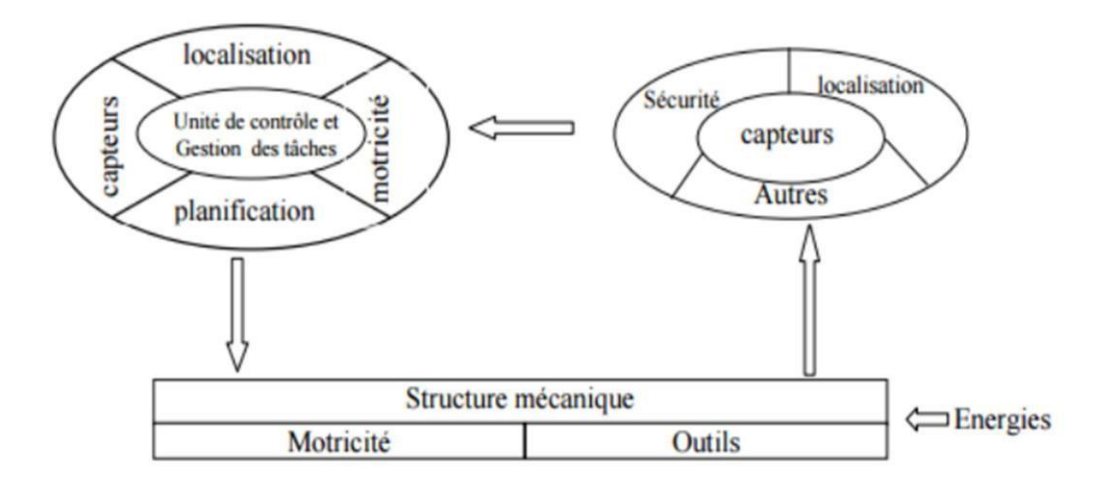

**Figure I.7** Architecture d'un robot mobile

#### **Classes de robots mobiles àroues**

Il existe plusieurs classes de robots à roues déterminées, principalement, par la position et le nombre de roues utilisées.

Nous citerons ici les quatre classes principales de robots à roues [8]**.**

#### **a) Robot mobile de typeunicycle**

Un robot de type unicycle est actionné par deux roues indépendantes, il possède éventuellement des roues folles (roue libre) pour assurer sa stabilité. Son centre de rotation est situé sur l'axe reliant les deux roues motrices [8].

Sacommandepeutêtretrèssimple,ilesteneffetassezfaciledeledéplacerd'unpointàun autre par une suite de rotations simples et de lignes droites [8].

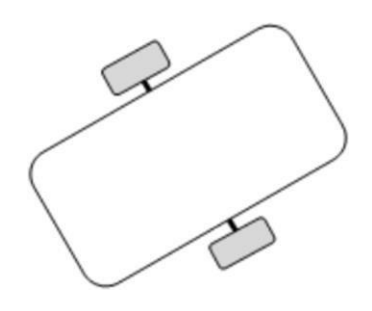

**Figure I.8** Robot mobile de type unicycle

#### **b) Robot mobile de typetricycle**

Unrobotdetypetricycleestconstituédedeuxrouesfixesplacéessurunmêmeaxeetd'une roue centrée orientable placée sur l'axe longitudinal. Le mouvement du robot est donné par la vitesse des deux roues fixes et par l'orientation de la roue orientable. Son centre de rotation est situé à l'intersection de l'axe contenant les roues fixes et de l'axe de la roue orientable, C'est un robot non-holonome. En effet, il est impossible de le déplacer dans une direction perpendiculaireauxrouesfixes.Sacommandeestpluscompliquée.Ilestengénéralimpossible d'effectuerdesrotationssimplesàcaused'unrayondebraquagelimitédelaroueorientable[8].

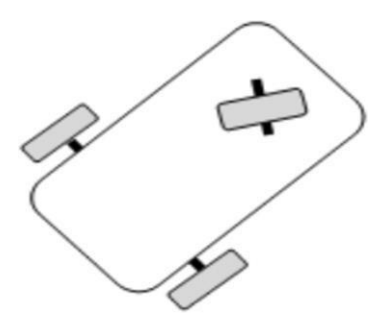

**Figure I.9** Robot mobile de type tricycle

#### **c) Robot mobile de typevoiture**

Un robot de type voiture est semblable au tricycle, il est constitué de deux roues fixes placéessurunmêmeaxeetdedeuxrouescentréesorientablesplacéesellesaussisurunmême axe.

Le robot de type voiture est cependant plus stable puisqu'il possède un point d'appui supplémentaire.

Toutes les autres propriétés du robot voiture sont identiques au robot tricycle, le deuxième pouvant être ramené au premier en remplaçant les deux roues avant par une seule placée au centre de l'axe, et ceci de manière à laisser le centre de rotation inchangé [8].

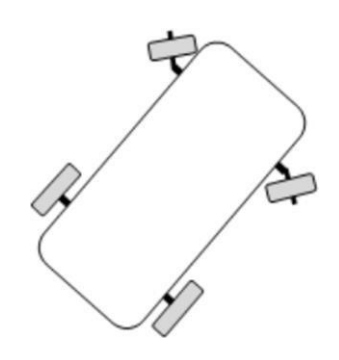

**Figure I.10** Robot mobile de type voiture

#### **d) Robot mobile de typeomnidirectionnel**

Un robot mobile omnidirectionnel est un robot qui peut se déplacer librement dans toutes les directions. Il est en général constitué de trois roues décentrées orientables placées en triangleéquilatéral.L'énormeavantagedurobotomnidirectionnelestqu'ilpeutsedéplacerdans toutes les directions. Mais ceci se fait au dépend d'une complexité mécanique bien plus grande [8].

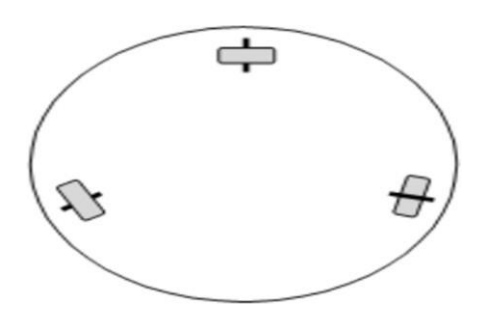

**Figure I.11** mobile de type omnidirectionnel

# **Comparaison des différentstypes**

Nous pouvons observer dans le tableau ci-dessous un récapitulatif des avantages et des inconvénients des différents types de robots à roues [8].

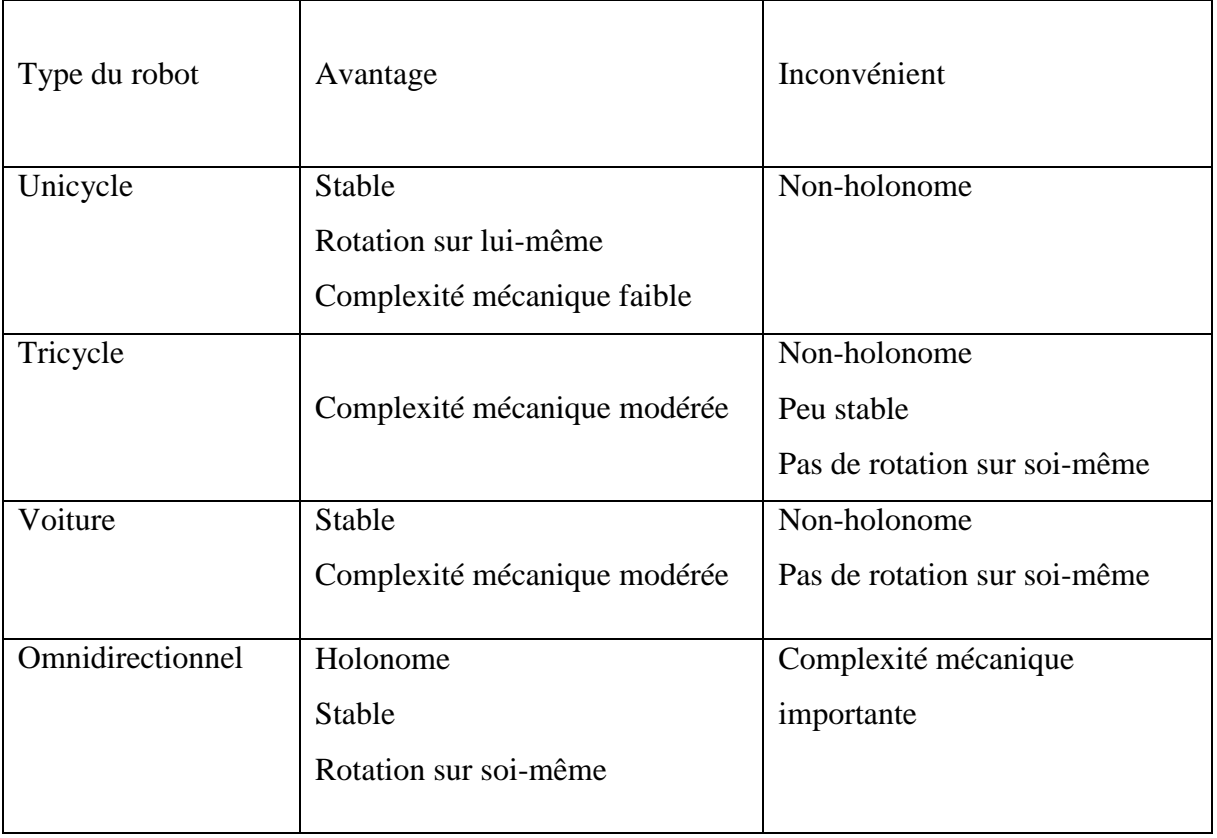

**Tableau I.1 :** Comparaison des différents types de robots mobiles à roues.

# **Domaine d'utilisation desrobots**

Le tableau ci-dessus résume des différents domaines d'utilisation des robots [8].

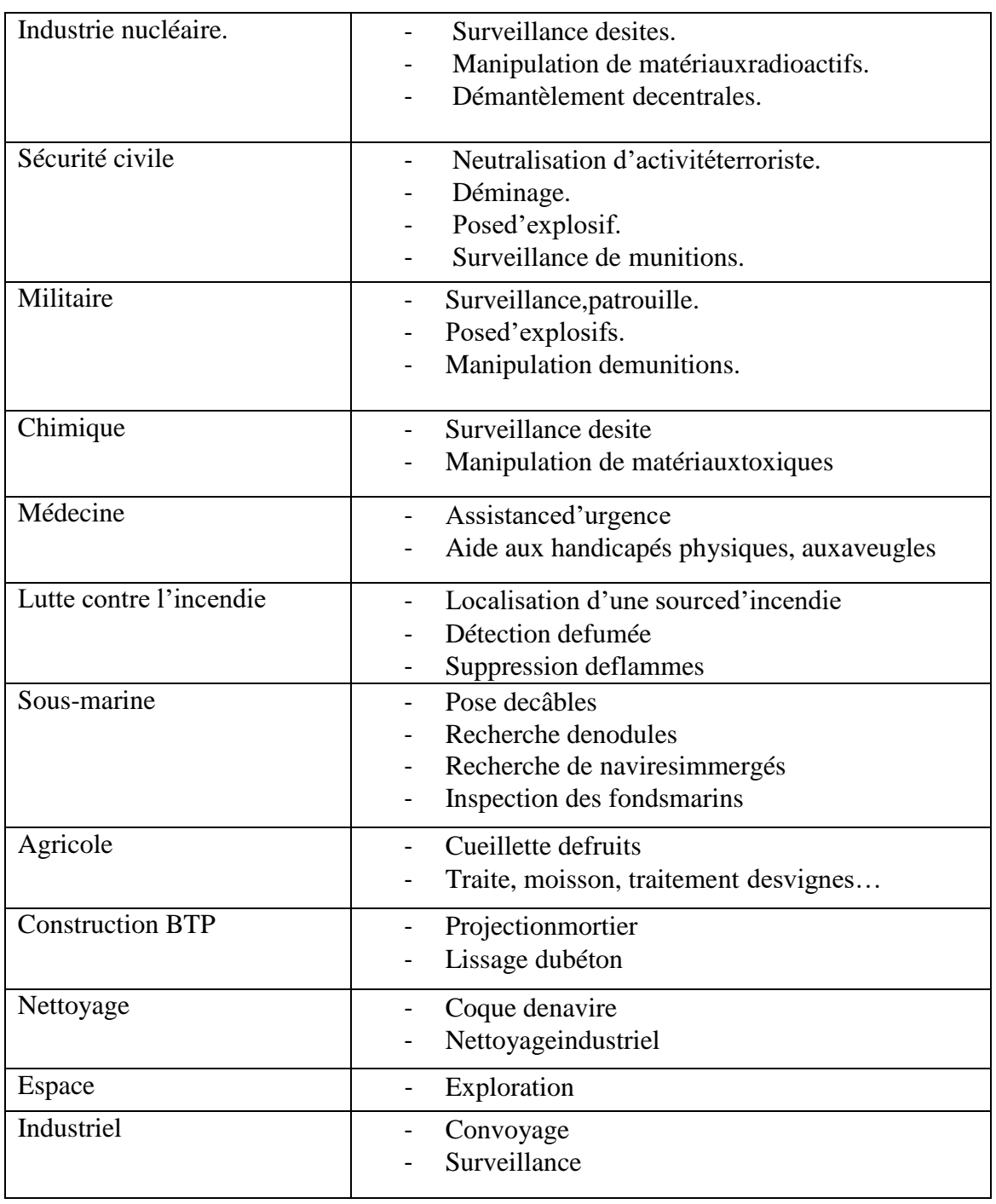

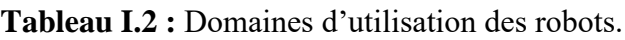

### **Avantage et inconvénients desrobots**

#### **Les avantages des robotssont**

- La Robotique et l'automatisation peuvent dans de nombreuses situations accroître la productivité, la sécurité, l'efficacité, la qualité et la cohérence desproduits.
- $\triangleright$  Les robots peuvent travailler dans un environnement dangereux, sans le besoin de soutien de la vie, ou les préoccupations concernant lasécurité.
- $\triangleright$  Les Robots n'ont pas besoin de l'éclairage, la climatisation, de ventilation et de protection contre lebruit.
- Les Robots travaillent continuellement, sans ressentir une fatigue ou l'ennui, et ne nécessitent pas une assurance médicale ou devacances.
- $\triangleright$  Les robots peuvent être beaucoup plus précis que les humains [12].

#### **Les inconvénients des robotssont**

- L'inconvénient des robots est qu'ils manquent de capacité de réagir en casd'urgence.
- Le manque de pouvoirs prendre unedécision.
- Consommation del'énergie.
- Ilspeuventcauserdesdommagesàdesautresappareils,etlablessuredel'homme[12].

### **3. Modélisation desRobots**

### **Modélisation du robot mobile de typeunicycle**

#### **Modélisationcinématique**

Pour la modélisation cinématique du robot mobile suiveur de ligne, nous avons besoin de déterminer les équations de quelques paramètres du robot. La figure II.1 représente le paramétrage nécessaire pour la modélisation de notre robot [16].

#### **Définition**

On note  $R=(O,x,y,z)$  un repère fixe quelconque, dont l'axe est vertical et

*R*(*O*, *x*, *y*, *z*) un repère mobile lié au robot. On choisit généralement pour O' un point remarquable de la plate-forme, typiquement le centre de l'axe des roues motrices s'il existe, comme illustré à la figure II.1 [55].

Par analogie avec la manipulation, on appelle situation ou souvent posture du robot le vecteur :

$$
\xi = \begin{bmatrix} x \\ y \\ z \end{bmatrix}
$$
 (II .1)

 $\rightarrow$  $(x, x)$ Oùxetysontrespectivementl'abscisseetl'ordonnéedupointO'dansRet $\theta$ 'angle .La situation du robot est donc définie sur un espace M de dimension  $m = 3$ ,

comparable à l'espace opérationnel d'un manipulateur plan [16].

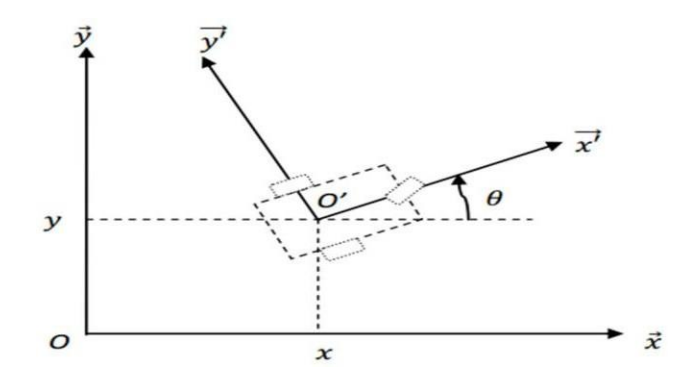

**Figure I.12.** Repérage d'un robot mobile.

La posture du robot exprimée dans son propre repère peut être exprimée en fonction de  $\zeta$ en utilisant la matrice d'orientation:

$$
\zeta = R(\theta) \cdot \zeta \parallel \begin{bmatrix} \cos \theta & \sin \theta & 0 \\ -\sin \theta & \cos \theta & 0 \end{bmatrix} \cdot \zeta
$$
\n(II.2)\n
$$
\begin{bmatrix}\n0 & 0 & 1\n\end{bmatrix}
$$

Avec  $R(\theta)$  est la matrice de rotation ayant la propriété :  $R(\theta)^{-1} = R(\theta)^T$ . Cette matrice peut être utilisée pour la transformation des vitesses.

#### **Roulement sansglissement**

La locomotion à l'aide de roues exploite la friction au contact entre roue et sol. Pour cela, la nature du contact (régularité, matériaux en contact) a une forte influence sur les propriétés du mouvement relatif de la roue par rapport au sol. Dans de bonnes conditions, il y a roulement sans glissement de la roue sur le sol, c'est-à-dire que la vitesse relative de laroue

par rapport au sol au point de contact est nulle. Théoriquement, pour vérifier cette condition,il faut réunir les hypothèses suivantes :[16]

- Le contact entre la roue et le sol estponctuel.
- Les roues sont indéformables, de rayonr.

En pratique le contact se fait sur une surface, ce qui engendre bien évidemment de légers glissements. De même, alors qu'il est raisonnable de dire que des roues pleines sont indéformables, cette hypothèse est largement fausse avec des roues équipées de pneus. Malgré cela, on supposera toujours qu'il y a r.s.g. et, par ailleurs, que le sol est parfaitementplan.

Mathématiquement, on peut traduire la condition de roulement sans glissement sur une roue. On a : [16]

$$
P=(x, y, r)^{T}, Q=(x, y, 0)^{T}, V=(x, y, 0)^{T}
$$
\n(II.3)

 $V_p$  **:** la vitesse du centre P.

*V<sup>q</sup>* : la vitesse au point de contact.

**P** : centre de la roue.

**Q :** point de contact de la roue avec le sol.

**ϕ :** angle de rotation propre de la roue (*dans le sens trigonométrique*).

 $\theta$ . Angle entre le plan de la roue et le plan  $(o, x, z)$  (orientations).

La nullité de la vitesse relative *Vq* roue/sol, au point de contact, permet d'obtenir une relation vectorielle entre la vitesse *Vp* du centre P de la roue et la vitesse de rotation *W* de la roue :

$$
V_q = V_p + W \wedge PQ = 0 \tag{II.4}
$$

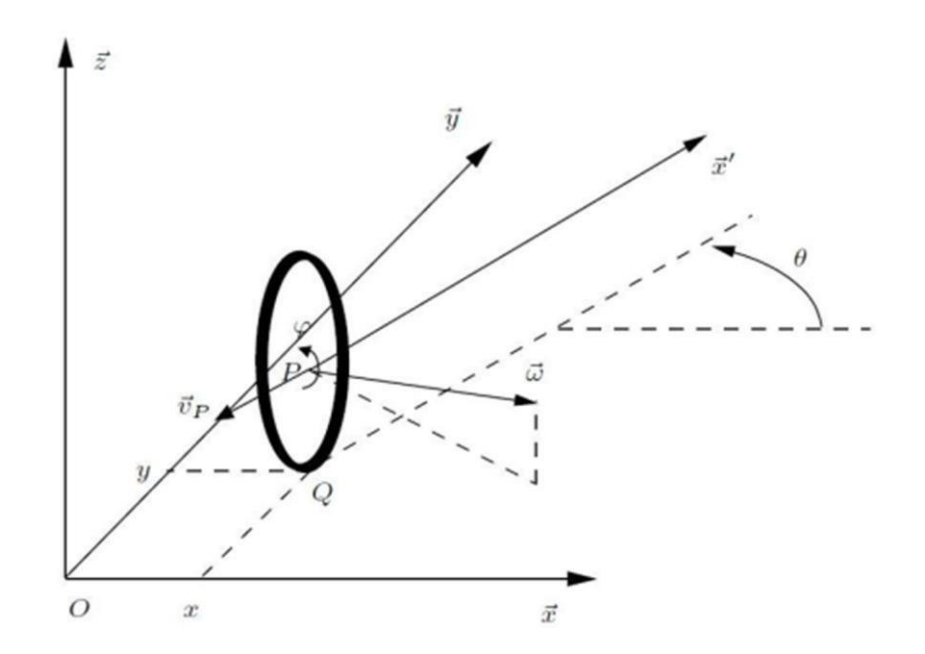

**Figure I.13** Caractérisation du roulement sans glissement

#### **Modèle linéaire d'un moteur à courant continu(MCC)**

Le robot que nous étudions (robot de type unicycle) est propulsé par deux moteurs à courant continu (CC). Dans cette section, nous découvrons le modèle d'espace d'état du moteur à courant continu. Ce modèle est ensuite utilisé dans le modèle dynamique de l'équilibrage de robot pour fournir une relation entre la tension d'entrée aux moteurs et le couple de commande nécessaire pour équilibrer le robot [15].

*<sup>a</sup>* La dynamique du moteur peut être représentée par un modèle d'espace d'état, c'est un système **du** premier ordre, d'équations différentielles avec les paramètres de position r<sub>t</sub>e d'équations différentie  $\vert$ ' |  $\begin{vmatrix} k & k \end{vmatrix}$  $\lceil \cancel{\phi} \rceil$  $\begin{bmatrix} 0 & 0 & 0 \\ 0 & 1 & 0 \\ 0 & 1 & 0 \end{bmatrix}$  $\begin{bmatrix} \begin{bmatrix} \begin{bmatrix} \begin{bmatrix} 1 & \end{bmatrix} & kk \\ k & k \end{bmatrix} & k \end{bmatrix} & k \end{bmatrix} & k \end{bmatrix}$  $\dot{\omega}$   $\vert$  0  $\vert$  $\frac{me}{m}$  *e*  $\frac{me}{m}$   $\frac{1}{m}$   $\frac{1}{m}$ **I**  $\mathbb{L}$   $\mathbb{L}$ **(II .6)** *m*  $\overline{\phantom{a}}$  $RI^m$ *m*  $|\varphi|$  *<sup>m</sup> Va Im*  $\lfloor \frac{\iota}{a} \rfloor$  $y = \begin{bmatrix} 1 & 0 \end{bmatrix} \begin{bmatrix} 0 \\ 0 \end{bmatrix}$  $[-6 \quad 0] \quad | \quad (II.7)$  $\begin{bmatrix} 2m \ m \end{bmatrix}$ L τ  $\mathsf{I}_{\mathsf{I}}$ 

*v* : La vitesse longitudinale ou d'avancement du robot

*w* : La vitesse de rotation autour de l'axe perpendiculaire au plan de roulement

*k<sup>m</sup>* : Constante du moteur

- *k<sup>e</sup>* : constant EMF Retour
- *m* : La masse du robot unicycle
- *R* : Résistance Terminal nominale
- *I* : le moment d'inertie autour de l'axe vertical
- $\tau_a$ : Le couple appliqué

### **3.3 Modèle dynamique du robot mobile de type unicycle**

Le modèle dynamique du robot est [14] :

$$
\begin{bmatrix} v^{\cdot} \end{bmatrix}^{l} = \begin{bmatrix} -2 k k \\ m z^{\ell} \\ m r R^{\ell} \\ \end{bmatrix} \begin{bmatrix} 0 \\ w \end{bmatrix} + \begin{bmatrix} \frac{k_m}{M R^{\ell}} & k_m \\ k k & \frac{k_m}{M} + \frac{k_m}{L k} \\ 0 & -2 \frac{m}{L k^2 R} \end{bmatrix} \begin{bmatrix} v \\ w \end{bmatrix} + \begin{bmatrix} k_m \\ m R^{\ell} \\ \end{bmatrix} \begin{bmatrix} k \\ m \\ \frac{m}{L R} \end{bmatrix} \begin{bmatrix} k \\ w \end{bmatrix} \begin{bmatrix} k \\ v \end{bmatrix} \begin{bmatrix} 0 \\ v \end{bmatrix} \begin{bmatrix} 0 \\ m R^{\ell} \end{bmatrix} \begin{bmatrix} 0 \\ 0 \\ m R^{\ell} \end{bmatrix} \begin{bmatrix} 0 \\ 0 \\ m R^{\ell} \end{bmatrix} \begin{bmatrix} 0 \\ 0 \\ m R^{\ell} \end{bmatrix} \begin{bmatrix} 0 \\ 0 \\ 0 \\ m R^{\ell} \end{bmatrix} \begin{bmatrix} 0 \\ 0 \\ m R^{\ell} \end{
$$

*r* : Rayon de roue

*L* : Longueur au centre de la masse de corps du robot

*Vad* : La tension appliquée au moteur M1 pour commander la roue droite

*Vag* : La tension appliquée au moteur M2 pour commander la roue gauche

#### **4. Conclusion**

A travers ce chapitre on peut dire que dans le cadre de la robotique et nous avons traité la modélisation du robot unicycle.

Larobotiquejoueunrôleàpart.Contrairementauxrobotsindustrielsmanipulateursqui travaillent de façon autonome dans un grand nombre d'usines automatisées et nous avons présenté aussi les différents types des robots mobiles qui son utilisé à jouer un rôle de plus en plus important dans notre vie mais ceci n'annule pas l'existence de certains problèmes pour assurer une bonne application de cesrobots.

Le modèle cinématique d'un unicycle est en général connu mais nous avons essayé de rappeler les principales étapes, le modèle linéaire d'un moteur à courant continu est présenté.

Enfin, on a présenté le modèle dynamique, qui concerne les mouvements du robot par des équations de vitesse et d'accélération.

#### **1. Introduction**

Ce chapitre quelques notions traite les capteurs, actionneurs, des généralités sur les moteurs ainsi que quelques informations sur la carte Arduino.

#### <span id="page-32-1"></span><span id="page-32-0"></span>**2. Lescapteurs**

#### **Définition d'uncapteur**

Un capteur est un dispositif ayant pour tâche de transformer une mesure physique observée en une mesure généralement électrique qui sera à son tour traduite en une donnée binaire exploitable et compréhensible par un système d'information. Parmi les différents types de mesures enregistrées par les capteurs, on peut citer entre autres : la température, l'humidité, la luminosité, l'accélération, la distance, les mouvements, la position, la pression, la présence d'un gaz, la vision (capture d'image), le son, etc [17].

La notion de capteur s'est évoluée avec le temps puisque leur domaine d'application s'est élargi. Les premiers capteurs n'étaient dédiés qu'à un unique type de mesure, les capteurs contemporains sont la combinaison de plusieurs dispositifs capables de mesurer différentes mesures physiques. En outre, à ces possibilités de mesures multiples, les capteurs actuels ont vusegérerdesfonctionnalitésquileurpermettent,enplusdel'enregistrementetdeladétection d'événements mesurables, le traitement de ces données et leur communication vers un autre dispositif. On parle alors de capteur intelligent, capable à la fois de mesurer des données et de les communiquer avec d'autres capteurs au sein d'un réseau, tel qu'il est caractérisé par sa capacité à effectuer une collecte des mesures, les traiter et à les communiquer au monde extérieur[17].

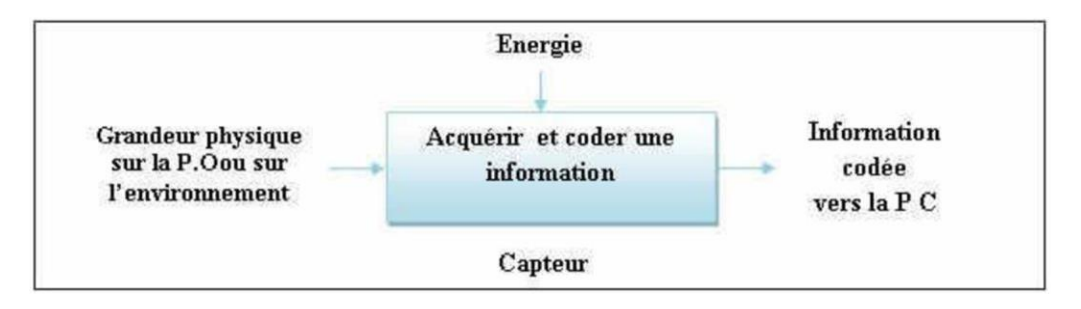

**Figure II.1:** Principe de fonctionnement d'un capteur

#### **Structure et fonction principale d'uncapteur**

<span id="page-33-0"></span>Le capteur est chargé de prélever une grandeur physique à mesurer et de la transformer en une grandeur exploitable.

**a.** La grandeur physique à mesurer, souvent appelée « mesurande », n'est en général pas directement utilisable. Elle constitue le signal d'entrée (ou stimulus) ducapteur.

**b.** La grandeur exploitable est souvent de nature électrique. Elle constitue le signal de mesure (ousignaldesortie,ouréponse)ducapteur.Elleestunereprésentationdelagrandeuràmesurer et doit être indépendante des autres grandeurs pouvant influer sur le capteur. Ces grandeurs étrangères portent le nom de grandeurs d'influence[18].

**c.** Les grandeurs d'influence sont des grandeurs étrangères qui, selon leur nature et leur importance, peuvent provoquer des perturbations sur le capteur. C'est donc une cause d'erreurs agissant sur le signal de sortie. Citons en particulier:

- Latempérature.
- La pressionenvironnement.
- Lesvibrations.
- L'humidité, la projectiond'eau.
- Les ambiancescorrosives.
- Les perturbationsélectromagnétiques.
- Les accélérations et lapesanteur.
- L'alimentation électrique du capteur [18].

De façon simple, un capteur peut être défini comme un transducteur convertissant une grandeurphysiqueenunsignalélectrique.Cettetransformationpeutêtredirectedansquelques cas simples (exemple : thermocouple). Mais en réalité, la technologie des capteurs faitsouvent appel à plusieurs conversions de phénomène physique avant d'arriver au signal de sortie<sup>[18]</sup>.

Le capteur proprement dit est formé du corps d'épreuve et du transducteur :

**Corps d'épreuve :** C'est l'élément mécanique réagissant à la grandeur physique à mesurer.

Exemple : Support métallique pour une jauge de déformation [18].

**Transducteur :** C'est l'élément lié au corps d'épreuve traduisant la réaction reçue en un signal électrique, une variation de résistance, de capacité, d'inductance.

Exemple : Fil résistant disposé en zigzag pour une jauge [18].

**Conditionneur :** Circuit électronique traitant la grandeur mesurable pour délivrer un signal de sortie ayant des caractéristiques spécifiées (V, I, f, ...).

Exemple : Pont de Wheatstone suivi d'un amplificateur d'instrumentation [18].

On intègre de plus en plus le conditionneur dans le même boîtier que le capteur : l'ensemble forme alors un capteur intégré. Les fonctions assurées par ce conditionneur vontde la simple mise en forme et adaptation du signal, jusqu'aux traitements élaborés de correction de grandeurs d'influence, formant ce qu'on appelle aujourd'hui les capteurs intelligents à microprocesseur [18].

#### <span id="page-34-0"></span>**Caractéristiques descapteurs**

- **Etenduedemesure:**c'estladifférenceentrelepluspetitsignaldétectéetleplusgrand perceptible sans risque de destruction pour lecapteur.
- **Résolution :** Plus petite variation de grandeur mesurable par lecapteur.
- **Sensibilité :** c'est la plus petite variation d'une grandeur physique que peut détecter un capteur.
- **Précision :** c'est la culpabilité de propriété d'une position, d'unevitesse...
- **Rapidité :** c'est le temps de réaction d'un capteur entre la variation de la grandeur physique qu'il mesure et l'instant où l'information prise en compte par la partie commande.
- **Linéarité :** représente l'écart de sensibilité sur l'étendue de mesure sareproductibilité.
- **La bande passante :** est un intervalle de fréquences pour lesquelles l'amplitude de la réponse d'un système correspond à un niveau de référence**[**18].

#### **Classification descapteurs**

<span id="page-34-1"></span>Les capteurs fonctionnent selon deux principes de base suivant l'origine du signal électrique de sortie. On distingue :

#### **Les capteursactifs**

Fonctionnement en générateur dans les capteurs actifs, une partie de l'énergie physique prélevée sur la mesurande est transformée directement en une énergie électrique qui constitue

le signal de sortie. Ce signal est un courant, une tension ou une quantité d'électricité. Les signaux de sortie délivrés par les capteurs actifs sont de très faible puissance, ils doivent être amplifiés pour pouvoir ensuite être transmis à distance.

Exemple : Thermocouple, Capteur piézoélectrique [18].

#### **Les capteurspassifs**

Fonctionnant en modulateur, Pour les capteurs passifs, c'est l'impédance du capteur qui est sensible aux variations de la mesure. Ces variations d'impédance ne sont mesurables que par l'intermédiaire d'un circuit électronique de pré conditionnement. Les capteurs passifs doivent être alimentés par une source d'énergie électrique extérieure [18].

Exemple : Potentiomètre, Jauges extension métriques. Le pré conditionnement peut se faire généralement de deux façons :

**a.** Le montagepotentiométrique.

**b.** Le montage en pont [18].

#### <span id="page-35-0"></span>**Types descapteurs**

On peut effectuer une première classification des capteurs par la nature des signaux transmis :

#### **Capteurlogique**

Ils délivrent une sortie logique de type TOR (tout ou rien). Ils sont en général appelés détecteurscarilsserventsurtoutàpréleverl'information"présence"ou"proximité"d'unobjet. [18]

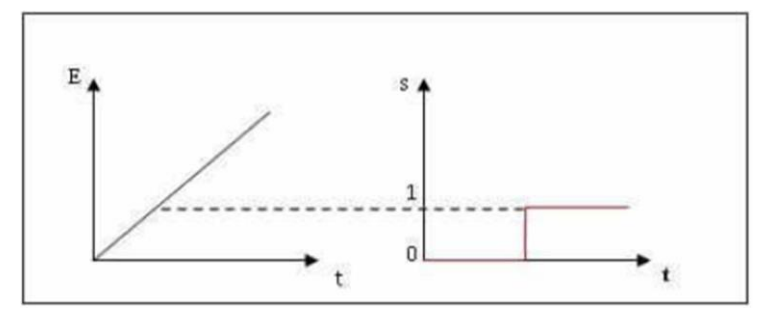

**Figure II.2** Fonction logique d'un capteur TOR

#### **Capteuranalogique**

Ils délivrent un signal de sortie sous la forme d'une tension ou d'un courant variant continument. De tels signaux nécessitent un traitement particulier (conversion analogiquenumérique)pourêtreexploitablesparl'automatesprogrammableindustrieloumicro-ordinateur [18].

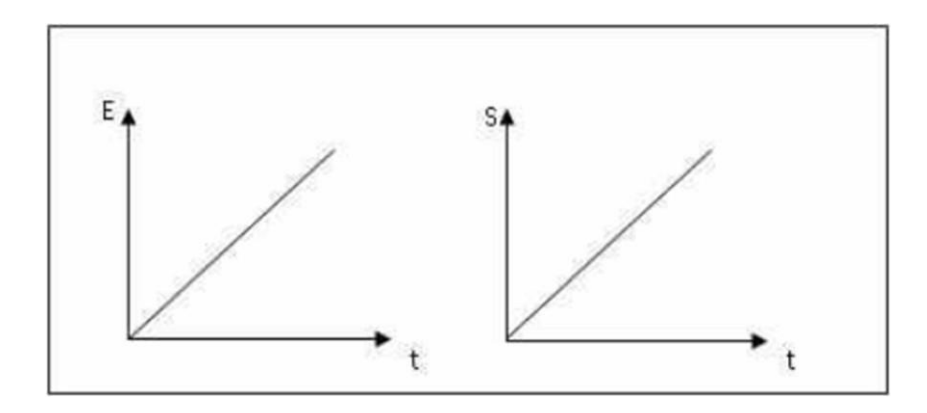

**Figure II.3** Fonction d'un capteur analogique

#### **Capteurnumérique**

Ils délivrent un signal de sortie sous la forme, soit d'un train d'impulsions dont le nombre oulafréquenceestl'imagedelagrandeurd'entrée,soitd'uncodenumériquebinaireOntrouve parmi les principaux capteurs numériques industriels, les capteurs de positions angulaires incrémentaux, les codeurs absolus, les lecteurs de code à barres et les lecteurs de pistes magnétique[19].

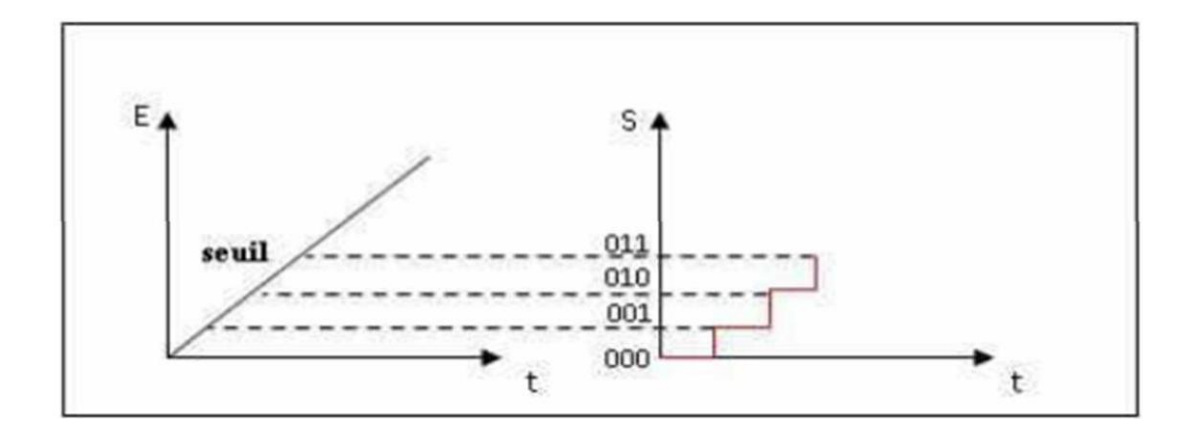

**Figure II.4** Fonction d'un capteur numérique

#### **Chaine de mesure d'uncapteur**

<span id="page-36-0"></span>Généralement, le signal de sortie de capteur n'est pas directement utilisable. Onappelle chaine de mesure l'ensemble des circuits ou appareils qui amplifient, adaptent, convertissent, linéarisent, digitalisent le signal avant sa lecture sur le support de sortie[4].

Pour obtenir une image d'une grandeur physique, la chaine de mesure peut faite intervenir plusieurs phénomènes différents [4].

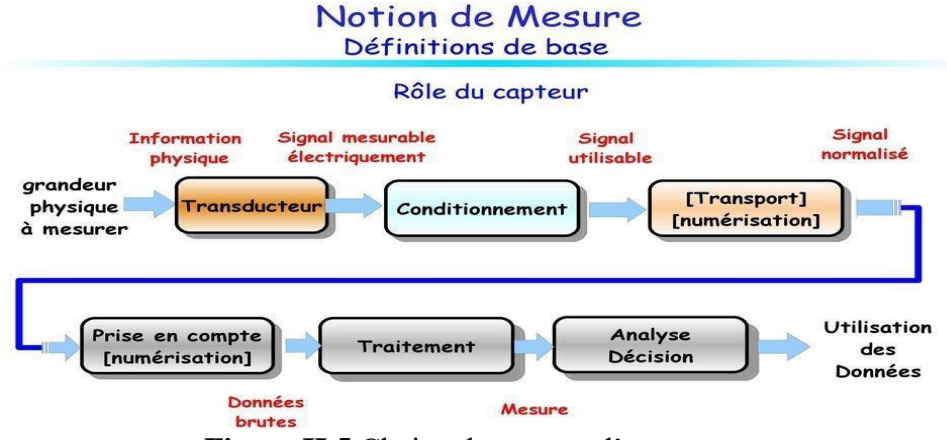

**Figure II.5** Chaine de mesure d'un capteur

#### <span id="page-37-1"></span><span id="page-37-0"></span>**3. Lesactionneurs**

#### **Définition**

Un actionneur est un dispositif qui transforme l'énergie délivrée par l'interface de puissance, en énergie utilisable par les effecteurs de processus. Le schéma fonctionnel d'un actionneur ainsi que les schémas des principaux actionneurs sont représentés à la Figure II.6**.**  Les moteurs électriques, les vérins pneumatiques ainsi que les éléments chauffants sont des exemples typiques d'actionneurs utilisés en automatisation industrielle [20].

Les effecteurs : un effecteur est un dispositif qui transforme l'énergie délivrée par un actionneur,envaleurajoutée.Selonlecas,uneffecteurpeutêtreséparéounondel'actionneur.

Quelques exemples d'effecteurs rencontrés en milieu industriel sont : les ventilateurs, les broyeurs, les pinces à outils de robots articulés, dispositifs de transfert dechaleur...

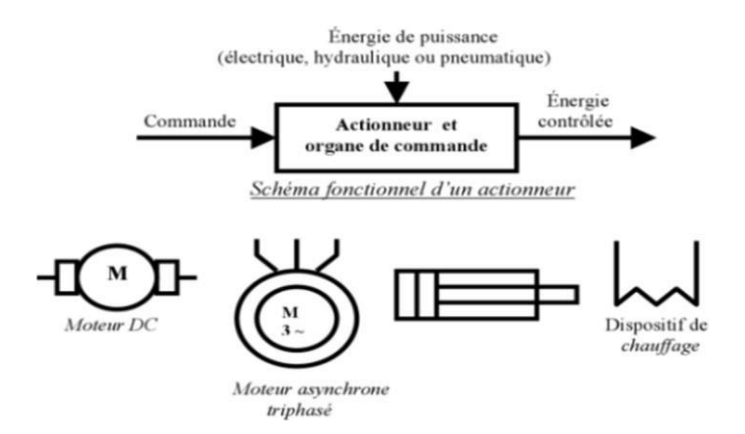

**Figure II.6** Schéma fonctionnel et symboles des actionneurs

#### <span id="page-38-0"></span>**Mode de fonctionnement des actionneurs et desmoteurs**

#### **Mode tout ourien**

<span id="page-38-1"></span>L'actionneur ou le moteur est connecté à une alimentation hydraulique ou pneumatique de pression constante ou à une alimentation électrique de tension et fréquence constantes. Sa vitesse de déplacement ou de rotation dépend de son principe de fonctionnement et des caractéristiquesdesonalimentation,maisaussidelacharge(frottement,coupled'usinage,etc.). Non alimenté, il ne produit plus aucune force ou couple et se laisse entraîner par la charge, généralement, il s'arrête après un temps plus ou moins long sous l'effet des frottements, ou soudainement sous l'action d'un frein mécanique. La commande est alors particulièrement simpleàréaliser,àl'aided'undistributeurpourlesentrainementspneumatiquesouhydraulique et d'un interrupteur pour les entrainements électriques[4].

#### **Mode contrôlé envitesse**

<span id="page-38-2"></span>En ajustant la pression hydraulique ou pneumatique, la tension électrique ou la fréquence, il est possible de modifier la vitesse d'un actionneur ou d'un moteur de manière continue, au moins dans une certaine plage (par exemple de 20% à 100% de la vitesse nominale). Toute fois la vitesse reste plus ou moins dépendante de la charge [4].

#### **Mode réglé envitesse**

<span id="page-38-3"></span>Le principe de la régulation est illustré dans la figure ci-dessous : l'opérateur ou le programme d'automate choisit une valeur de consigne en fonction de la vitesse qu'il souhaite obtenir.Lavaleurréelleestmesuréeetfournitlesignaldecontre-réaction,quiestcomparéàla valeurdeconsigne.Ladifférenceentrecesdeuxvaleursestappeléeécartderégulations'efforce de le minimiser en ajustant la grandeur de réglage et, par l'intermédiaire de l'amplificateur de puissance, l'alimentation du moteur[4].

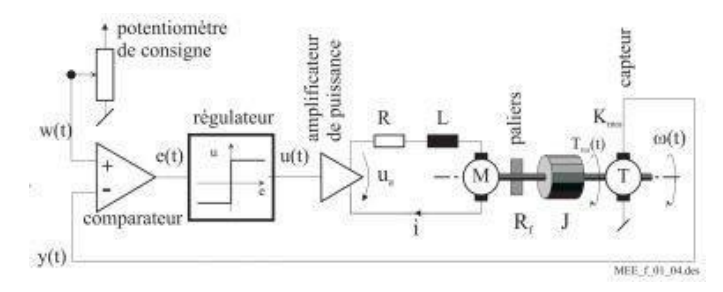

**Figure II.7** Principe de la commande de vitesse en boucle fermée

#### **Mode servomoteur-réglé enposition**

<span id="page-39-0"></span>Enajustantuncapteurdepositionsurl'arbredumoteurousurlachargeenmouvement, il est possible de réaliser des déplacements point à point et d'arrêter le moteur à des positions très précises[4].

#### <span id="page-39-1"></span>**Mode pas àpas**

Il combine le mode tout ou rien et le mode servomoteur. L'actionneur travaille bien en modetoutourien,maisilestalimentéparunesuccessiond'impulsions.Achaqueimpulsion,il avance d'une petite distance appelée pas ou incrément. La distance parcourue dépend directementdunombred'impulsionsreçues.Lavitessedépenddelafréquencedesimpulsions. De plus, lorsqu'il ne reçoit plus d'impulsions, un tel actionneur est tenu en place avec une certaine force de maintien [4].

#### **Les famillesd'actionneur**

<span id="page-39-2"></span>Le mouvement est imposé au robot par un ou plusieurs actionneurs par transformation d'une énergie source en énergie de base utilisée peut être :

- Pneumatique
- Electrique
- Hydraulique
- Mécanique (dispositif à câbles et poulies)[20].

#### **Actionneurélectrique**

<span id="page-39-3"></span>En fonction de la nature de l'énergie issue de la conversion effectuée par l'actionneur, on distingue différents types d'actionneurs électriques, selon la conversion de l'énergie électrique.

#### **Les moteurs à courantcontinu**

<span id="page-39-4"></span>Un moteur à courant continu est une machine électrique tournante mettant en jeu des tensions et courants continus et qui permet la conversion d'énergie électrique en une énergie mécanique. Cette machine peut également fonctionner en mode générateur qui est la fonction réversible du moteur.

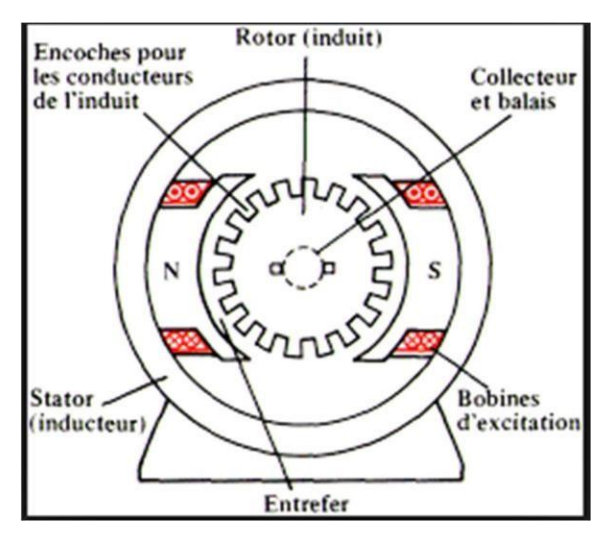

**Figure II.8** Moteur courant continu.

Le moteur à courant continu est constitué de trois partie principale :

 **Stator :** C'est la partie fixe du moteur dont le rôle est de créer un flux magnétique. Cette fonction peut être assurée par un aimant permanent ou par un courant électrique circulantdans un bobinage (électroaimant) enroulé autour d'un noyau qui est une partie d'un circuit ferromagnétique. Ce dernier a comme fonction de canaliser le flux magnétique, il estconstitué d'une culasse, au moins deux noyaux et deux épanouissements polaires[20].

 **Rotor:**Partiemobiledumoteur,aussiappeléinduit,ilestcomposéd'unchâssismétallique, comprenant un certain nombre d'encoches, sur lesquelles sont placés un certain nombre de bobinages.Lechâssismétalliqueestconstituédetôlescirculairesisoléesetempiléessurl'arbre (feuilleté) afin de réduire les pertes par hystérésis et par courants de Foucault dues aux variations du flux[20].

 **Collecteur / balais** : C'est un dispositif permettant de relier le circuit induit tournant à un circuit électrique extérieur fixe. Le collecteur est formé d'une série de lames de cuivre juxtaposées et isolées entre elles. Les balais sont fixés sur la carcasse, ils sont formés de blocs de carbone (contactes glissant) qui frottent sur le collecteur en assurant un bon contacte électrique[20].

Le sens de rotation est défini par les polarités de l'inducteur et de l'induit. Pour changer le sens de rotation de ce moteur, il suffit d'inverser la polarité de l'inducteur ou de l'induit[21].

#### **Les types de moteur à courantcontinu**

<span id="page-40-0"></span>De construction, les moteurs à courant continu peuvent être :

- $\checkmark$  À excitation indépendante : inducteur et induit sontséparés.
- $\checkmark$  Des moteurs « série » : inducteur et induit sont ensérie.
- $\checkmark$  Des moteurs « dérivation » : inducteur et induit sont enparallèle.

#### **Moteursasynchrones**

<span id="page-41-0"></span>Leur fonction est de transformer l'énergie électrique (courant alternative) en l'énergie mécanique. Le moteur asynchrone, comme le moteur à courant continu, comporte deuxparties (voir figure II.9):

- $\checkmark$  Une partie fixe, lestator.
- $\checkmark$  Une partie mobile, lerotor.

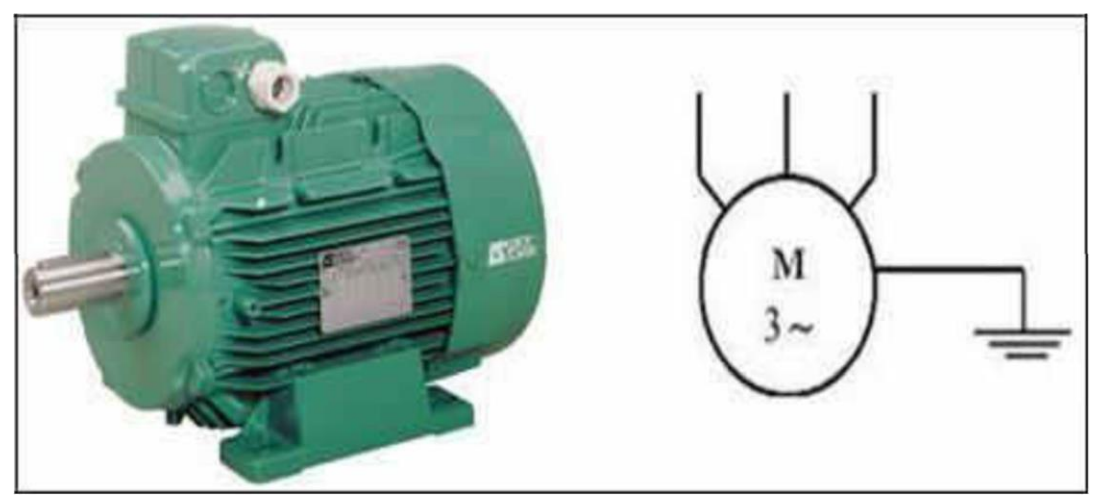

**Figure II.9 :** Représentation d'un moteur asynchrone.

Le circuit électrique de stator est composé de trois enroulements qui sont reliés à la plaque à borne d'un moteur [18].

#### **Moteursynchrone**

<span id="page-41-1"></span>Le moteur synchrone se compose, comme le moteur asynchrone, d'un stator et d'un rotor séparé par un entrefer. La seule différence se situe au niveau de la conception du rotor. La figure II.10 montre un rotor à pôles saillants constitués d'aimants permanents ou d'électroaimants alimentés en courant continu. Après le démarrage, le moteur tourne en synchronisme avec le champ tournant. A vide les axes des pôles du champ tournant et du rotor sont confondus. En charge, les axes sont légèrement décalés. La vitesse du moteur synchrone est constante quelle que soit la charge. On notera aussi que :

- Lachargenedoitpasdépasserl'effortdedémarrageentrelerotoretlechamptournant,
- $\checkmark$  Le couple moteur est proportionnel à la tension à ses bornes[18].

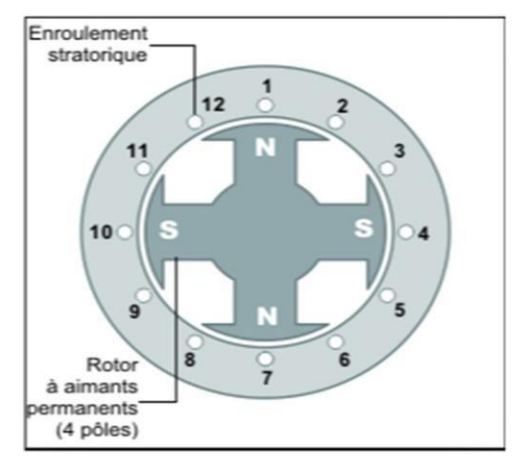

**Figure II.10** Coupe d'un moteur à aimants permanents.

#### **Les Moteurs pas àpas**

<span id="page-42-0"></span>Le moteur pas à pas permet de transformer une impulsion électrique en un mouvement angulaire. Ce type de moteur est très courant dans tous les dispositifs où l'on souhaite faire du contrôle de vitesse ou de position, comme par exemple les imprimantes. Le stator est constitué de bobines qui sont alimentées, à tour de rôle, en courant continu par une carte électronique. Le rotor est un croisillon, en métal ferreux ne conservant pas le magnétisme. Si on compte électroniquement les impulsions envoyées aux bobines on sait, connaissant le pas, lenombrederotationsquelerotoraeffectué.Représentationdumoteurpasàpas.Lafigure

II.11 représente les constituants du moteur pas à pas [21].

On trouve trois types de moteurs pas à pas :

- Le moteur à aimantspermanents.
- Le moteurhybride.
- Le moteur à réluctancevariable.

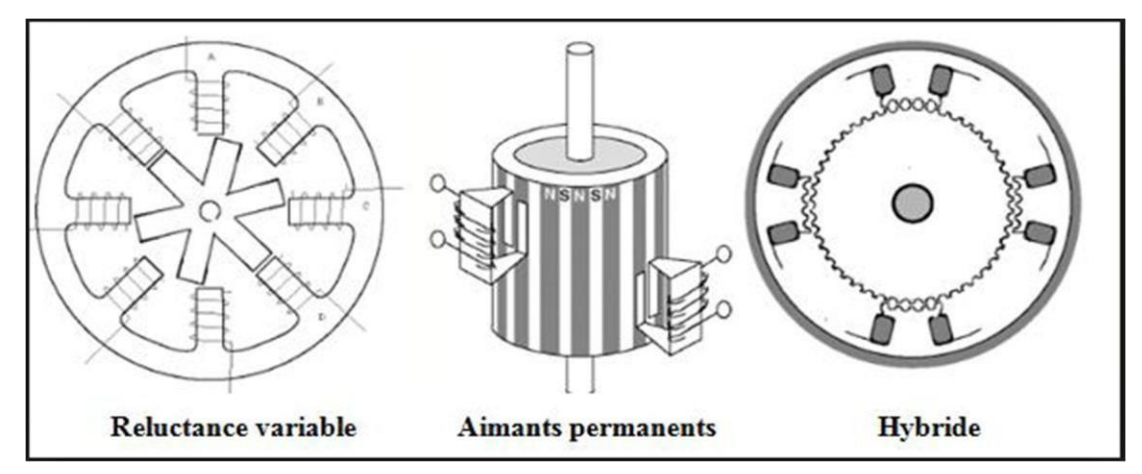

**Figure II.11** les types de moteurs pas à pas

# <span id="page-43-1"></span><span id="page-43-0"></span>**4. La carteArduino**

### **Définition**

Arduino est une plate-forme de développement de cartes grâce à laquelle nouspouvons développer une application intégrée avec plusieurs dispositifs actionneurs. Arduino est un matériel basé sur l'open source[22].

# **Différents types des cartesArduino**

<span id="page-43-2"></span>On distingue plusieurs types de cartes Arduino, nous utiliserons surtout la carte Arduino la plus répondue, la Figure II.12 illustre quelques modelés :

- ArduinoLeonardo
- Arduino UnoR3.
- ArduinoNano.
- Arduino Mega2560.

Nous utiliserons surtout la carte la plus répandue : l'Arduino Uno [26].

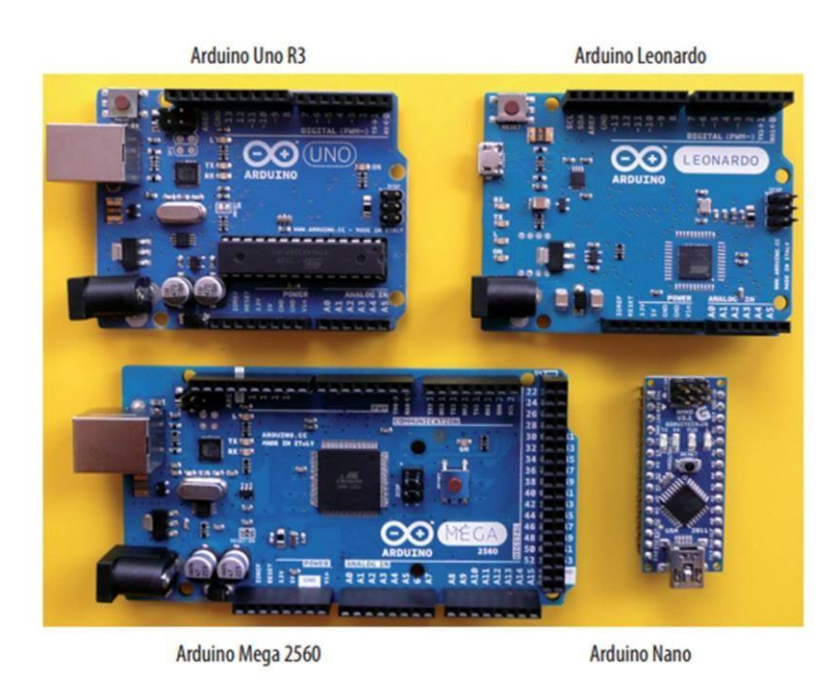

**Figure II.12** Quelques types des cartes Arduino

# **La carte ArduinoUno**

### <span id="page-44-1"></span><span id="page-44-0"></span>**4.3.1 Bref historique sur Arduino uno**

La carte Arduino Uno c'est une carte à microcontrôleur à source ouvert basée sur le microcontrôleur Microchip ATmega328P et dévlopée par Arduino.cc, le mot « Uno »signifie « un » en italien et été choisi pour marquer la libération initiale du logiciel Arduino [28].

Les principaux composants de la platine sont identifiés sur la Figure II.13 [24].

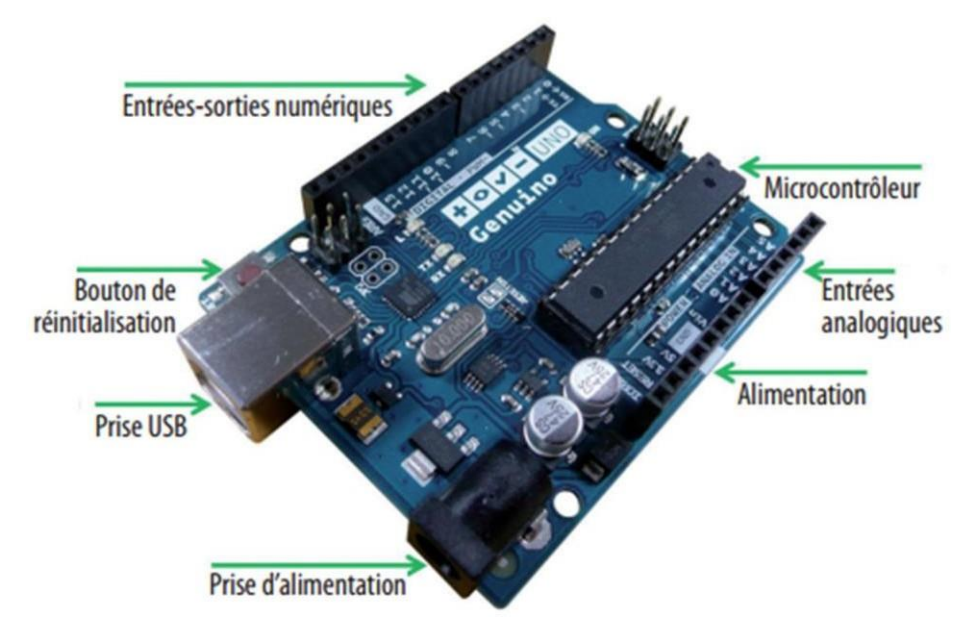

**Figure II.13** La carte Arduino Uno.

Les différents éléments de la carte Arduino Uno sont illustrés dans le tableau ci-dessous : [24]

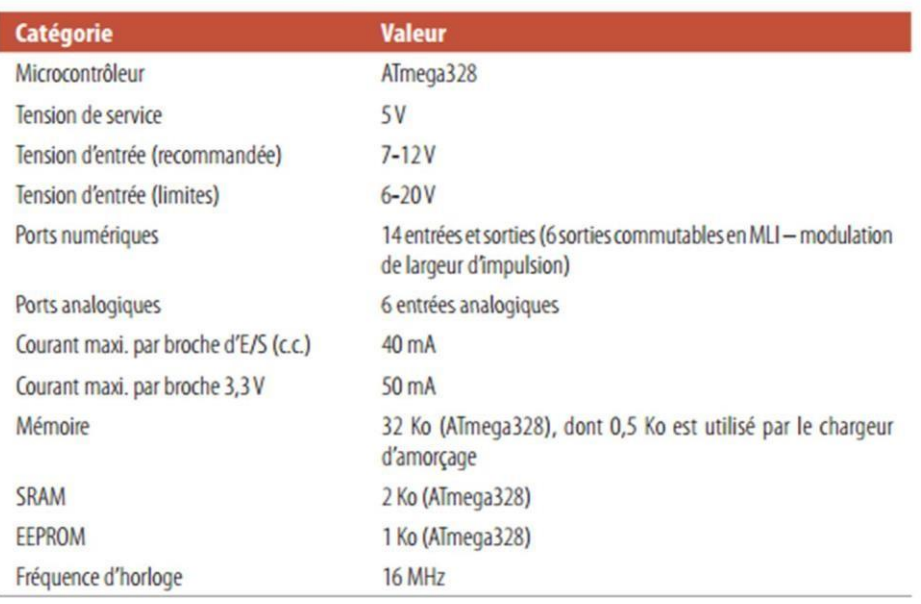

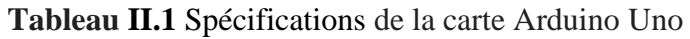

### **Le microcontrôleurArduino**

<span id="page-45-0"></span>Laprogrammationpeuts'effectuerparlebiaisdelaliaisonISP(InSystemProgrammer) Breakout à condition de disposer du programmeur correspondant. Le modèle présenté sur la FigureII.14estdotéd'unmoduled'interfaçagebonmarché,fabriquéenChine,detypeCH340 [24].

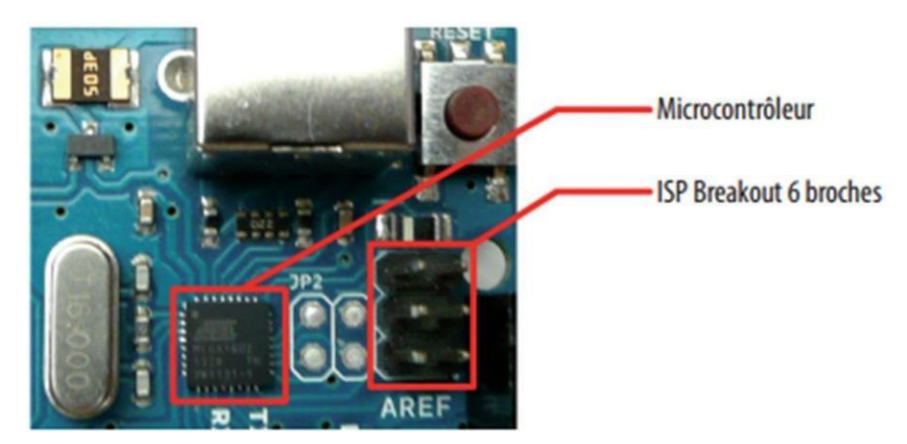

**Figure II.14** La carte Arduino Uno avec son microcontrôleur MEGA16U2

LemicrocontrôleurestlecœurdelacarteArduino,L'ArduinoUnoquenousutiliserons pournotreprojetestéquipéed'unmicrocontrôleurAtmelAVRdetypeATmega328surlaFigure II.15. Un certain nombre d'entrées ou de sorties sont disponibles pour communiquer avec la carte Arduino. Elles constituent l'interface avec le monde extérieur et permettent d'échanger des données avec le microcontrôleur, comme l'indique le schéma ci-après [24].

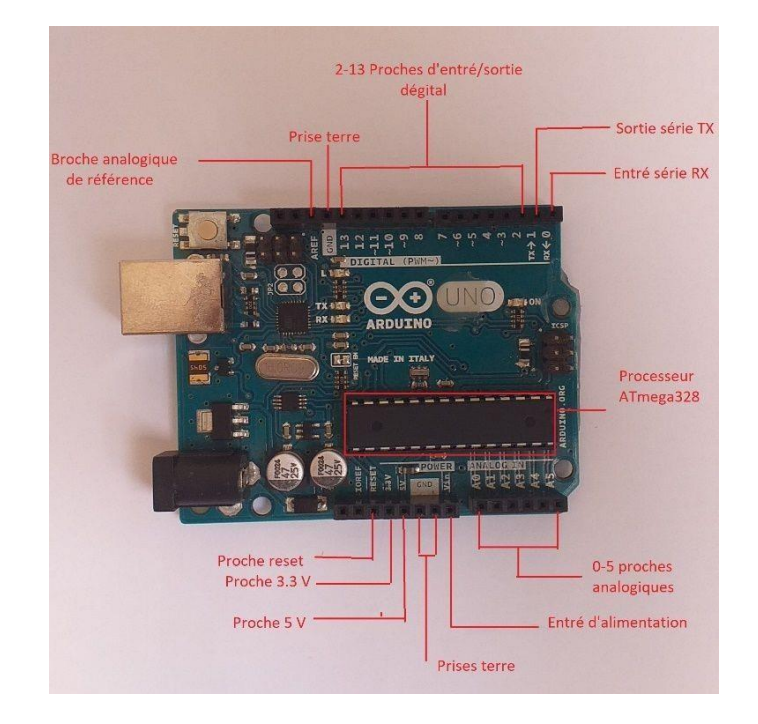

**Figure II.15** Entrées et sorties de la carte Arduino

Sur le côté gauche, un port est ici un chemin d'accès défini au microcontrôleur, pratiquement une porte vers l'intérieur qu'il est possible d'actionner [24].

### <span id="page-46-0"></span>**4.5. L'alimentation électrique**

Commençons par la tension d'alimentation, car sans elle, rien n'est possible. Il existe différentespossibilités.Quandnoustravaillonsavecl'Arduinoouquenousleprogrammons,il est indispensable d'établir une connexion USB avec l'ordinateur. Cette liaison assure deux fonctions :

- transmettre l'indispensable tension d'alimentation de 5V.
- offrir un canal de communication entre l'ordinateur et la carte Arduino[24].

Le câble USB limite considérablement le rayon d'action du véhicule. Nous avons simplement besoin d'une alimentation électrique pour la carte et éventuellement pour les moteurs [24].

La Figure II.16 présente une alimentation électrique externe à l'aide d'un bloc 9 V.

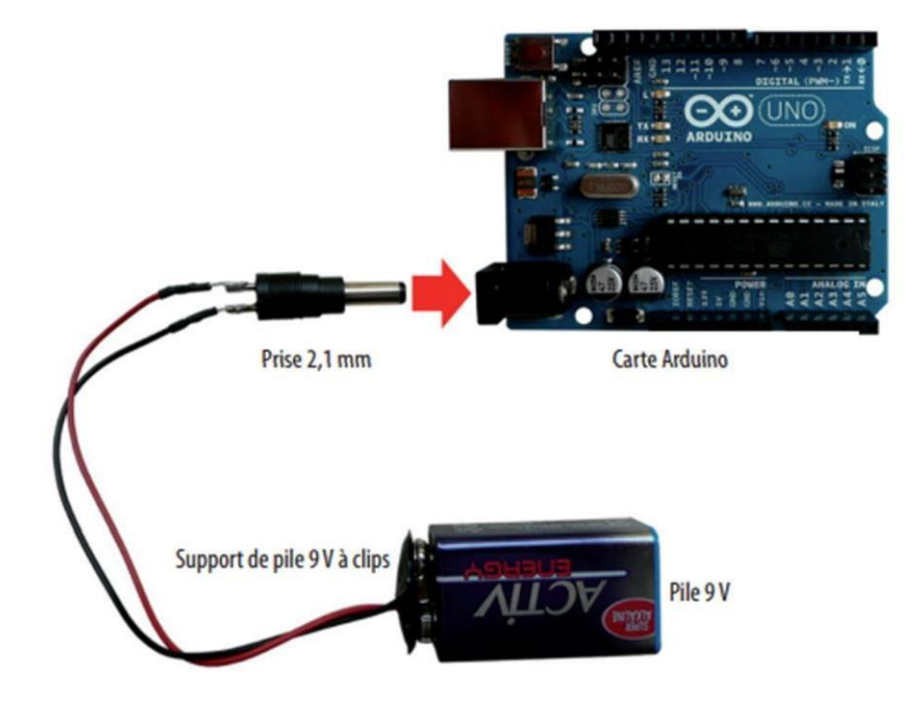

**Figure II.16** La carte Arduino Uno avec une alimentation électrique externe.

L'Arduino se programme en "C" ou un langage très proche avec des conversations d'écriture inhérent à celui-ci [25].

#### **Le logiciell'Arduino**

<span id="page-47-0"></span>IL est totalement gratuit et proposé en libre téléchargement sur le site internet de l'Arduino. Les codes source, même les plus simples, sont très largement commentés afin de faciliter le travail, il suffit maintenant de relier le cordon USB du module Arduino-Uno à ordinateur, d'ouvrir un des croquis sous Logiciel Arduino et de lancer la compilation suivie du chargement Lorsque l'opération s'est correctement déroulée, l'Arduino-Uno devient autonome etn'aplusbesoindel'ordinateur,hormispoursonalimentation.Leprojetfonctiondirectement.

La Figure II.17 montre une vue d'écran du logiciel sous Windows avec un croquis en cours de développent : [25]

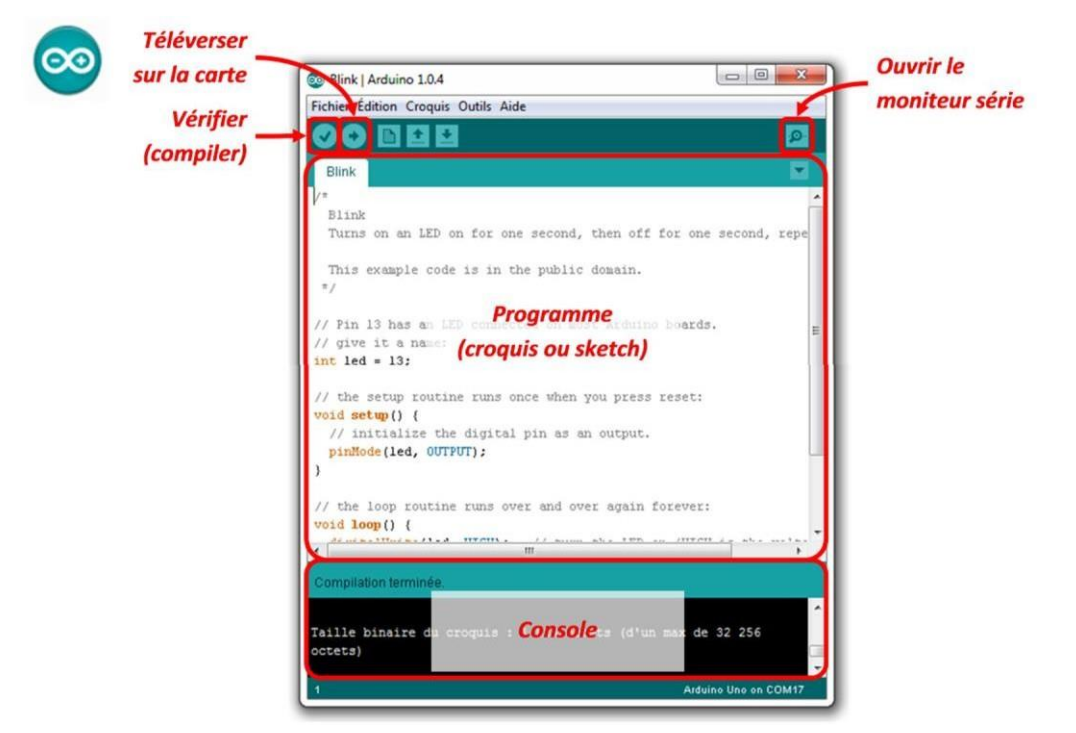

**Figure II.17** Vue d'écran du logiciel sous Windows

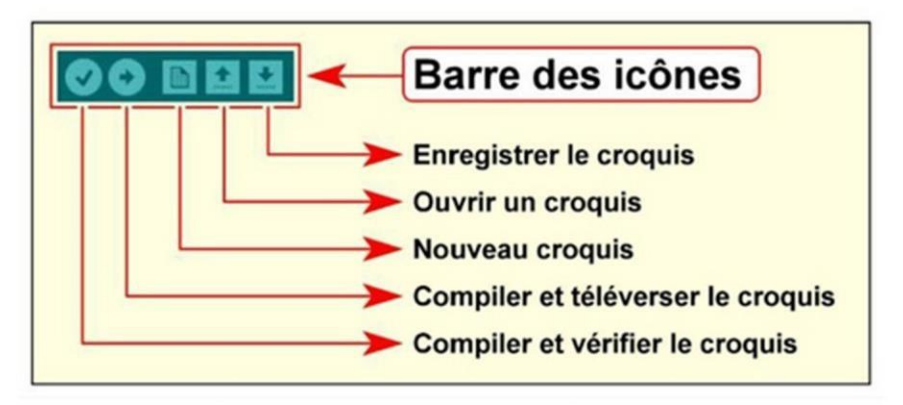

**Figure II.18** La barre des boutons

#### <span id="page-48-0"></span>**Les avantages del'Arduino**

- 1. Faible coût : les cartes Arduino sont relativement peu coûteuses par rapport à d'autres plates-formes àmicrocontrôleur.
- 2. Convivial (facile d'utilisation) : le logiciel Arduino (IDE) est convivial et facile à utiliser pour les débutants et offre une grande souplesse aux programmeurs expérimentés.
- 3. Multiplateforme : le logiciel Arduino (IDE) est compatible avec les systèmes d'exploitation Windows, Macintosh OSX et Linux, que la plupart des systèmes microcontrôleur ne sont pascompatibles.
- 4. Open source : Arduino est un logiciel open source et peut être programmé avec les langages C, C ++ ou AVR-C. Ainsi, différents modules peuvent être conçus par les utilisateurs.
- 5. LaplateformeArduinocomprendunmicrocontrôleur.IlpeutêtreconnectéàunPCvia un câble USB. Peut également être modifié par le programmeur. Sur le marché, différentes versions de cartes Arduino sont disponibles et en fonction des besoins de l'utilisateur [27].

#### <span id="page-49-0"></span>**Conclusion**

Dans ce chapitre nous avons donné quelques concepts théoriques, cités, et expliqué le fonctionnement des matériaux utilisé.

Pour l'Arduino, nous avons expliqué un de ses deux parties essentielles (la partie matérielle) en citant ces caractéristiques, les différents types des cartes Arduino et la compositionparticulièrementd'Arduinono.Lapartiedeprogrammationseraexpliquéedansle prochainchapitre.

### **1. Introduction**

Lebutessentieldenotretravailestd'utiliserl'Arduinopourcommanderlerobotsuiveur de ligne. On doit construire un prototype de ce robot qui circule à l'aide des trois roues, deux roues connectées avec deux moteurs et une roue libre. Pour pouvoir commander le châssis du robotondoitleconnecteràdescircuitsd'alimentation,decommandeetdescapteurspuisàune carte Arduino contant le programme qui nous permettra de gérer cerobot.

La réalisation se compose à trois parties essentielles :

- > La partiemécanique.
- > La partie électronique.
- > La partieprogrammation.

Dans ce chapitre on présentera et on expliquera les différentes étapes de la conception et la réalisation de notre robot.

### Les capteurs  $\left| \right|$  Les contrôleur  $\left| \right|$  Les actionneurs Trois des infrarouges Une carte Arduino Uno Deux moteurs DC Circuit de conditionneur des capteurs Circuit de commande de deux moteurs de circuit L298N

### **2. La structure de base du robot suiveur deligne**

**Figue III.1** La structure de base du robot suiveur de ligne

## **3. La partiemécanique**

### **Le plaque dechâssis**

Lechâssisestunebasesurlaquellesontdisposéslesélémentsdenotrerobot,ildoitêtre solide et léger pour obtenir une forme adaptée pour notre application. Pour notre application nous avons utilisé un châssis en plexiglas ayant la forme représentée à la figure III-2 qui permettant de placer et installer les moteurs, les capteurs infrarouges et les autrescomposants.

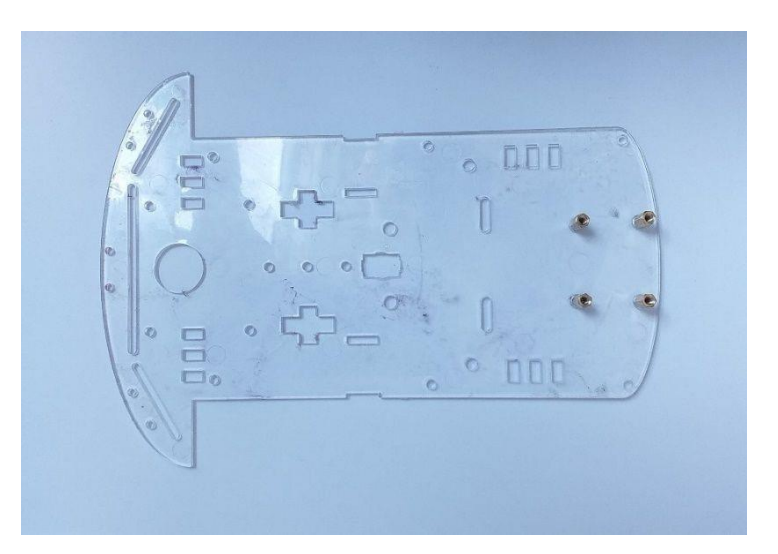

**Figure III.2** Le plaque de châssis

#### **Lesroues**

Les roues sont le moyen le plus utilisé pour les déplacements d'un robot suiveur de ligne. Il y a deux types des roues utilisés dans notre projet (roue motrice en caoutchouc et laboule).

Lechoixdesrouesestimportant,larouemotricederobotsuiveurdedoitêtreenmatièrede caoutchouc pour éviter le glissement et les pertes du mouvement, et la boule utilisée pour la stabilité du robot pour les différents mouvementspossibles.

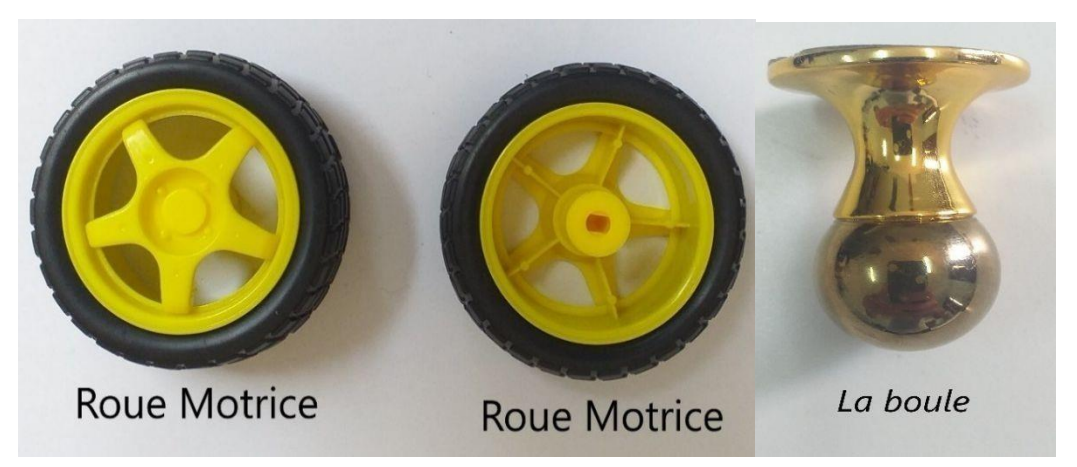

**Figure III.3** Les différents types de roue du robot

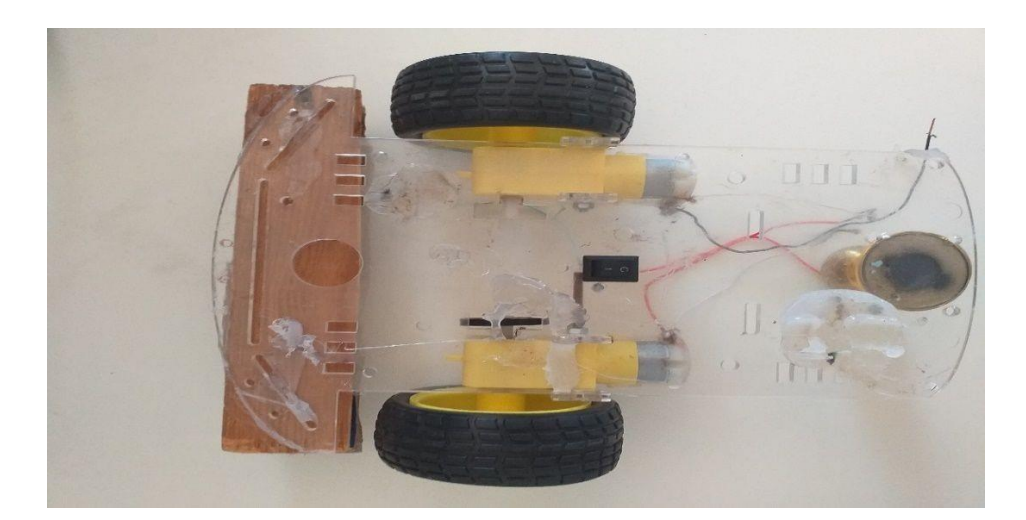

La FigureIII.4 montre les deux roues motrices et la roue folle montées sur le châssis.

**Figure III.4** Roue motrices, la boule, et les deux moteurs montés sur châssis.

### **Les moteursélectriques**

Afin que le robot soit capable de se déplacer il est nécessaire d'utiliser les moteurs, et parce qu'on est décidé de réaliser un robot tricycle alors on utilise des moteurs DC (deux moteurs A et B) pour commander les deux roues arrière. L'utilisation de deux moteurs a été motivéparlecoûtquin'estcherparrapportauservomoteur,iln'yapasbeaucoupdevibrations, une faible consommation d'énergie et plus rapide par rapport au moteur pas àpas.

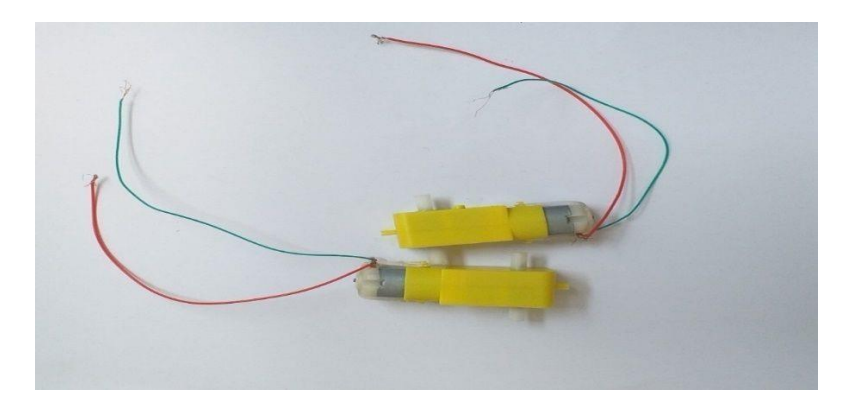

**Figure III.5** Les moteurs DC

# **Caractéristiques du moteur utilisé dans ceprojet**

- Taille du moteur :70mm×22mm×18mm
- $\bullet$  Poids du moteur (g) : 50/
- Tension : entre  $3v$  et  $12v$
- Couple : environ 0.5kg.cm
- Vitesse : 15 tr/min (environ 2m/s)
- Taux de réduction : 48 :1
- Pignons :nylon.

#### **4. La partieélectronique**

Après avoir décrit le principe et la construction de la partie mécanique, nous allons maintenant entamer la partie électronique qui va traiter tout le système. Commençons tout d'abord par une description des différents composants.

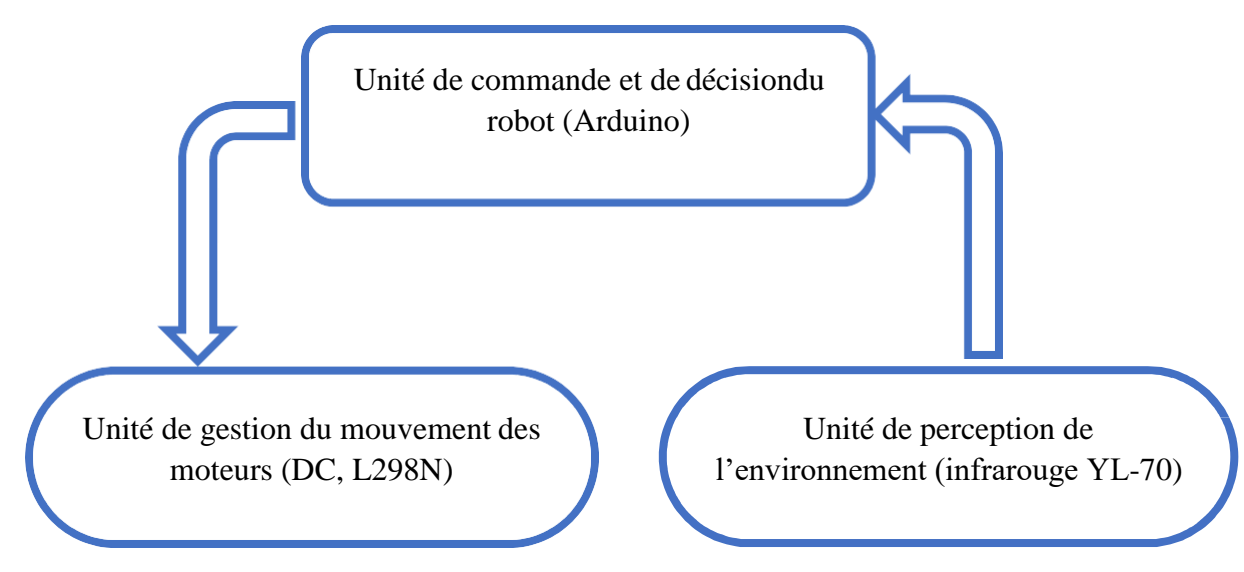

**Figure III.6** Structure de la partie électronique.

La figure ci-dessous représente la description de système qui est formé de trois unités.

On a utilisé des capteurs infrarouge YL-70 (Unité de Perception de l'environnement) qui reçoivent des informations de l'environnement, ces informations seront transmises vers la carte Arduino Uno (Unité de commande et de décision) qui va les traiter. Après le traitement, lacarteArduinodonnedesdécisionsàl'unitédegestiondumouvementdesmoteurs(L298N). Pour que le robot se déplace, un moteur à courant continue de faible puissance estutilisé.

#### **Unité de commande et de décision Du robot(Arduino)**

Nous avons parlé de la carte Arduino dans le chapitre précédent. En donnant une description détaillée de cette carte

Pour notre travail on a utilisé la carte Arduino

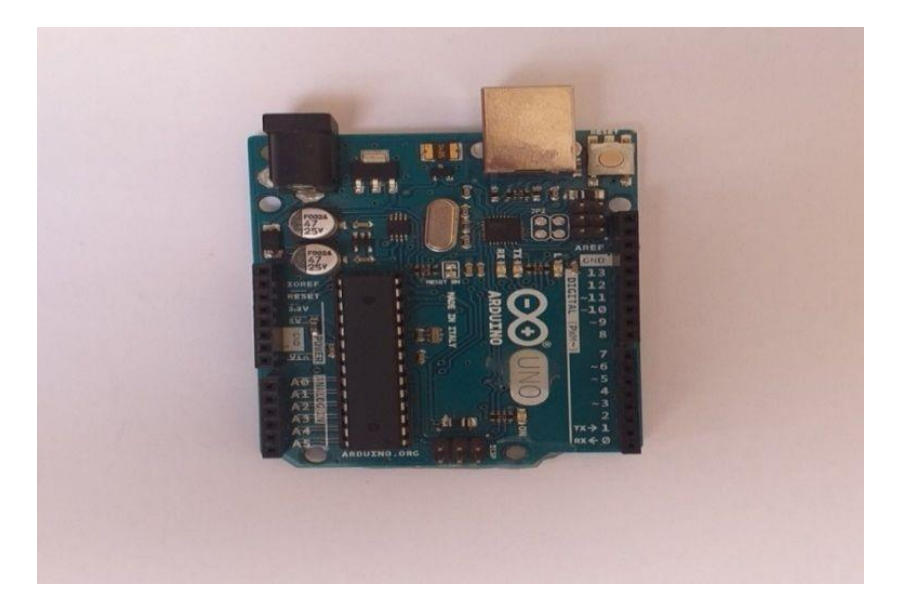

**Figure III.7** La carte Arduino Uno

#### **Le signalPWM**

Le PWM (Pulse Width Modulation) est un signal très connu en électronique. Il permet de commander un moteur à courant continu (DC). Le principe est de faire varier (moduler) la durée /la largeur d'une impulsion de 5v.

### **PWM : conversion numérique /analogique**

Avec un signal PWM on peut commander un composant électronique :

- Avec un rapport cyclique de 100%, le composant voit une tension en entrée de5v.
- Avec un rapport cyclique de 50%, le composant voit une tension en entrée de2.5v.

#### **PWM sur ArduinoUno**

Lemicrocontrôleurdel'ArduinopeutgénérerunsignalePWM,Mais,onnepeututiliser que certaines broches : 3,5,6,9,10 ,11, pour notre travail on a utilisé les broches 3 et6.

Le rapport cyclique est exprimé en un chiffre entre 0 et 255 (50%correspond à 127) : codage sur 8 bits.

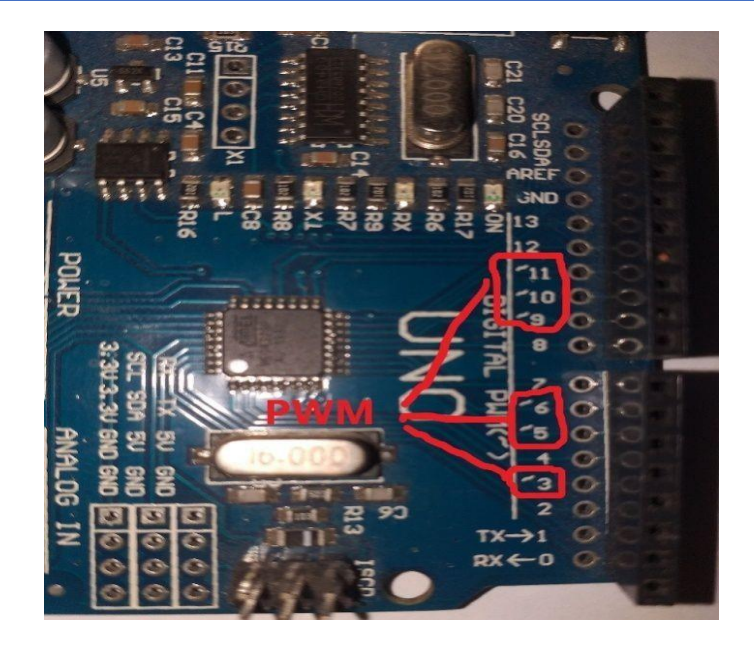

**Figure III.8** Les pines de signal PWM sur l'Arduino Uno

LemoduleArduinounoestcapabledegénérerdelaPWMsur6brochesdesortiegrâce à la fonction analogWrite, cette fonction utilise les timers de microcontrôleur pour générer sur les sorties, un signal carré de fréquence fixe mais de largeur variable pour l'impulsion à l'état haut.

#### **Unité de Perception de L'environnement (infrarougeYL-70)**

#### **Définition**

Tout d'abord et puisque la tâche principale de ce robot c'est le suivi une trajectoire, il a besoind'uncapteurdedétectiondelabandedetrajectoire,leproblèmequiseposeestcomment il reconnait la présence de cettebande.

Parmi plusieurs capteurs qui peuvent effectuer la tâche nous avons choisi un capteur infrarouge, à cause de sa disponibilité, son schéma et sa réalisation ne sont pas compliqué et leur coût n'est pas cher.

On utilise trois capteurs infrarouges (IR SENSOR), chacun d'eux détermine le circuit du robot.

Dans notre travail on utilise l'infrarouge YL-70, C'est un module suiveur de ligne 4 voies infrarouge composé d'une plaque centrale et de 4 modules de détection infrarouge. Le modèle YL-70, peut être connecté directement à l'Arduino. Lorsque la lumière infrarouge qui reflète l'arrière par le capteur est détecté, La Led du voyant rouge s'allume et une basse de

tension apparaît en sortie, quand il n'y a pas, la lampe témoigne brille pas, et une haute tension est détectée en sortie.

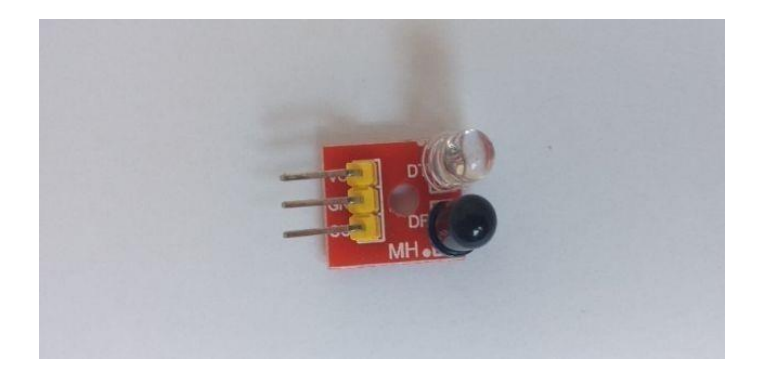

**Figure III.9** Capteur infrarouge YL-70

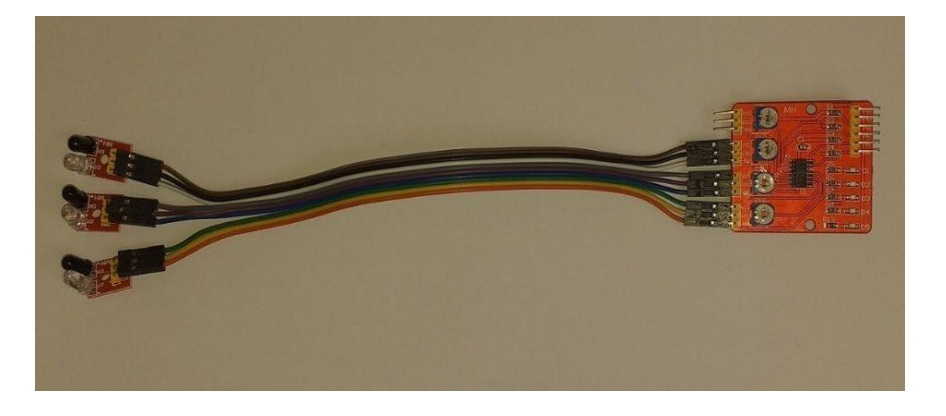

**Figure III.10** La carte centrale infrarouge YL-70

# **Caractéristique de capteurYL-70**

- Dimensions de la carte centrale :44mm×40mm×12mm.
- Dimensions du capteur infrarouge :25mm×12mm×12mm.
- Courant de fonctionnement : plus de 1A.
- Tension de fonctionnement :  $3.3 \sim 5$  VDC.
- Température de fonctionnement :  $-10 \sim +50^{\circ}$ C.
- Distance de détection : 1mm ~60cm.

#### **Installation du capteur sur lerobot**

L'installation du capteur sur le robot est importante pour la détection de la ligne, pour cela en fixe les trois émetteurs-récepteurs avec des boulons en avant du robot, la distanceentre eux est 3 cm comme c'est montré sur la figure suivante:

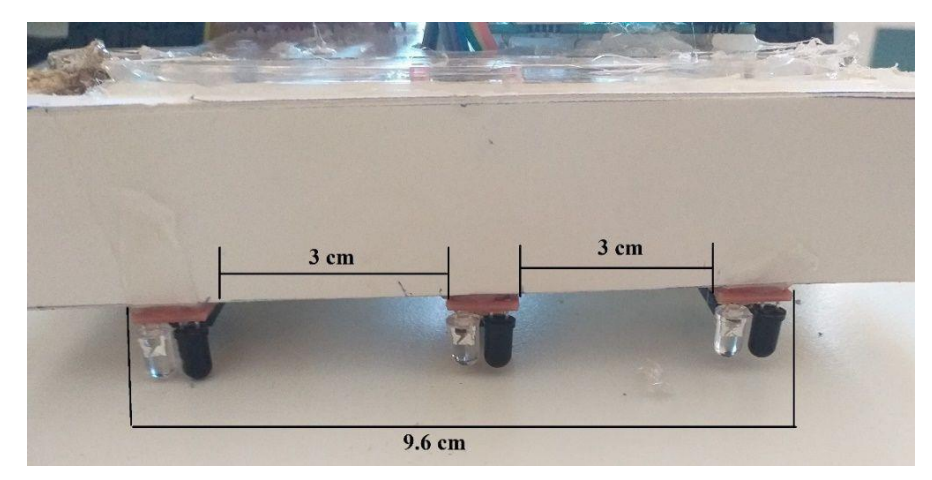

**Figure III.11** Installation du capteur sur le robot.

# **4.2.4 La détection de ligne et de mouvement de robot**

Le tableau III.1 montre les valeurs possibles des détecteurs de bande et le mouvement du robot

| État capteur à<br>gauche | État capteur | État capteur a droit | Mouvement       |
|--------------------------|--------------|----------------------|-----------------|
|                          | Centre       |                      | De robot        |
|                          |              |                      |                 |
| $\Omega$                 | $\Omega$     | $\Omega$             | Robot arrête    |
| $\Omega$                 | 0            | $\mathbf{1}$         | Marche à droit  |
| $\Omega$                 | $\mathbf{1}$ | $\mathbf{0}$         | Marche en avant |
| $\Omega$                 | $\mathbf{1}$ | $\mathbf{1}$         | Marche à droit  |
| $\mathbf{1}$             | 0            | 0                    | Marche à gauche |
| $\mathbf{1}$             | $\Omega$     | $\mathbf{1}$         | Robot arrête    |
| $\mathbf{1}$             | 1            | 0                    | Marche à gauche |
| 1                        | 1            | 1                    | Robot arrête    |

**Tableau III.1** Les différents états des capteurs.

Le capteur utilise dans notre travail permet à détecter la couleur noire ce qui implique.

L'état « 1 » du capteur indique la détection de la couleur à la bande « noire ».

L'état « 0 » du capteur indique la non détection de la couleur à la bande « noire ».

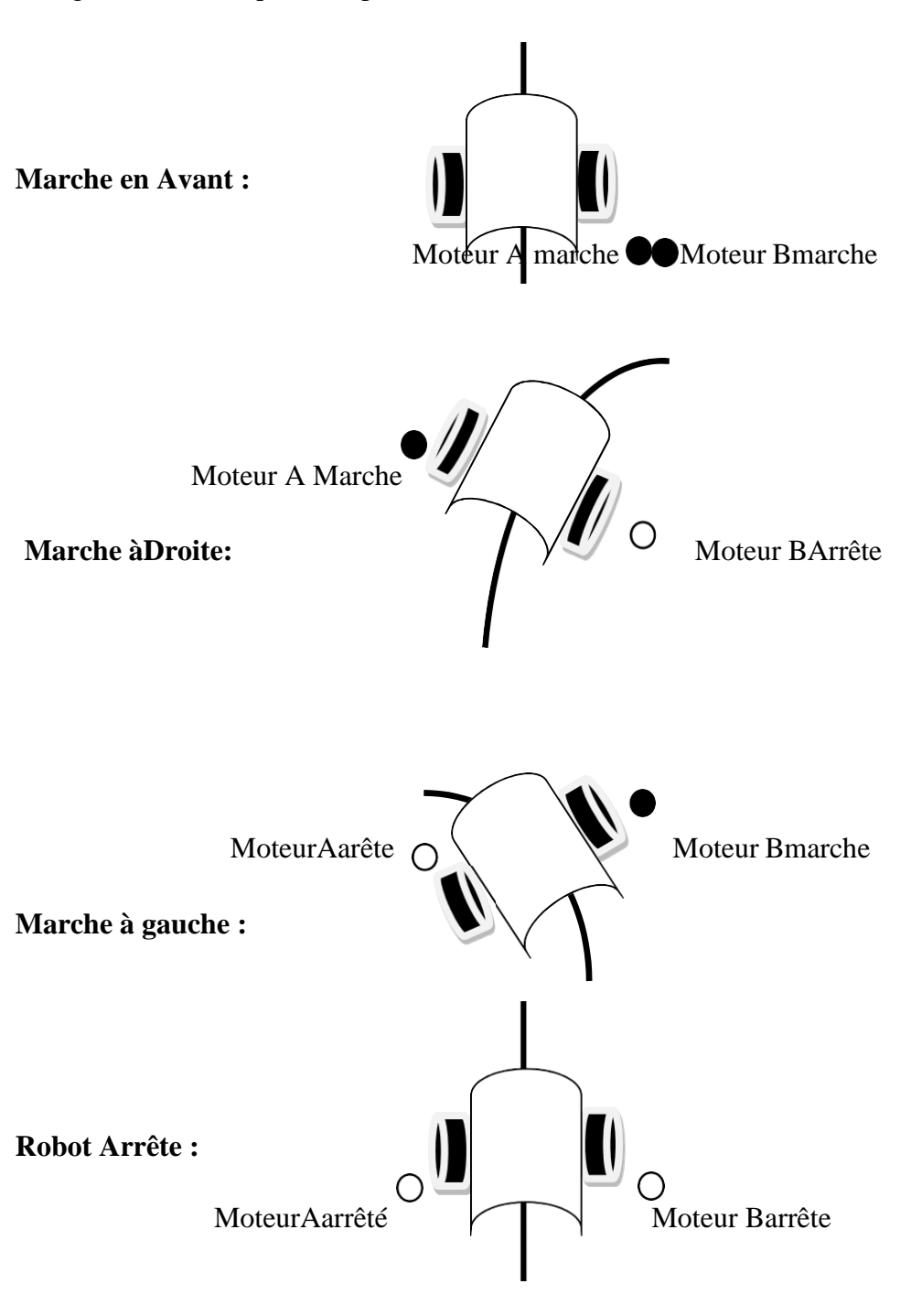

La figure III.13 indique la disposition du robot sur la bande de suivi

**Figure III.12** La disposition du Robot sur la ligne

**Moteurmarche** 

O Moteurarrête

### **Unité d'organisé Le mouvement desmoteurs**

Pour assurer le déplacement du robot, on a utilisé deux moteurs CC. Dans notre projet, on se limite au contrôle des moteurs à courant continu les plus ordinaires.

LemoduleL298Naétéchoisipourcommanderlesmoteurs.Pourcela,deuxtechniques sont utilisées:

- La commande du sens de rotation par un pont enH.
- Lacommandedepuissance(etdoncdelavitesse)parlamodulationd'amplitudedu signal (PWM ou Pulse WidthModulation)

### **Carte de puissanceL298N**

LeL298NintègredeuxpontsenHde2Amaximum.Ilsdoiventêtreprotégéscontreles courantsinversesgrâceàdesdiodesderoueslibres.Ildisposededeuxbrochesd'activationqui permettent de désactiver l'alimentation de chaque pont enH.

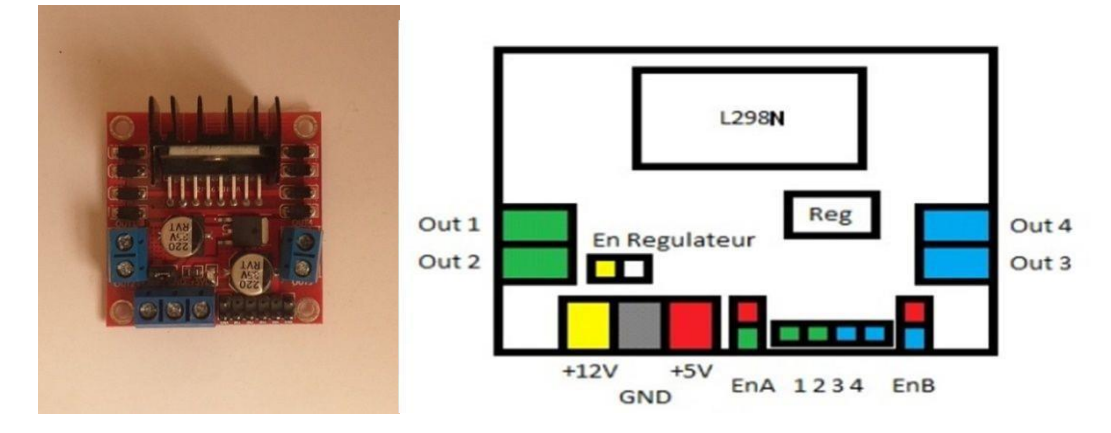

**Figure III.13** Module L298N et leurs broches de connexion.

Ce composant a besoin de deux alimentations pour fonctionner, l'alimentation (+VSS) jusqu'à 7V utilisée pour alimenter les portes logiques, et l'alimentation (+Vs) jusqu'à 36V utilisée pour alimenter les moteurs.

Nous utilisons un module déjà monté, il se compose du circuit intégré L298N avec dissipateur,d'unrégulateur5V(pourlapartielogique),desdiodesdeprotection(diodesderoue libre) contre les courants inverses, de deux connecteurs pour le branchement desmoteurs.

# **Description du moduleL298N**

- La sortie Out1 est commandée par l'entrée 1(IN1).
- La sortie Out2 est commandée par l'entrée 2(IN2).
- La sortie Out3 est commandée par l'entrée 3(IN3).
- La sortie Out4 est commandée par l'entrée 4(IN4).
- LesportsENAetENBpermettentdegérerl'amplitudedelatensiondélivréeaumoteur Aet moteur B, grâce à un signalPWM.

 $12V = Vs$  du L298N.

#### 5 V = VSS du L298N.

Le jumper en régulateur permet d'alimenter le régulateur afin de créer le signal VSS nécessaire au L298N grâce au 12V. Si le jumper est mis il suffit d'alimenter +12 et GND. Les deux jumper ENA et ENB permettent d'activer les ponts en H [30].

Le tableau III-2 illustre le brochage entre la carte Arduino et le module L298N dans notre projet.

| La carte Arduino | Le module L298N |  |
|------------------|-----------------|--|
| Pin 7            | IN1             |  |
| Pin 2            | IN2             |  |
| Pin 4            | IN3             |  |
| Pin 5            | IN4             |  |
| Pin 3            | <b>ENA</b>      |  |
| Pin 6            | <b>ENB</b>      |  |

**Tableau III.2** Le branchement du module L298N avec l'Arduino

Les entrées IN1, IN2, IN3 et IN4 du module L298N sont utilisées pour commander le sens de la rotation du moteur A et du moteur B respectivement.

#### **Le pont enH**

LepontenHestunestructureélectroniqueservantàcontrôlerlapolaritéauxbornesd'undipôle.Il est composé de quatre éléments de commutation généralement disposés schématiquement en une forme de H comme l'indique la figure III-14.Lescommutateurs

peuventêtredesrelais,destransistors,ouautresélémentsdecommutationenfonctionde l'application visée [29].

#### **Principe de fonctionnement du pont enH**

Les interrupteurs fonctionnent deux par deux. Le A est associé au D et le B est associé au C. Dans le schéma ci-dessous, rien ne se passe car tous les interrupteurs sont ouverts (ils ne laissent pas passer le courant), donc le moteur est arrêté. [29]

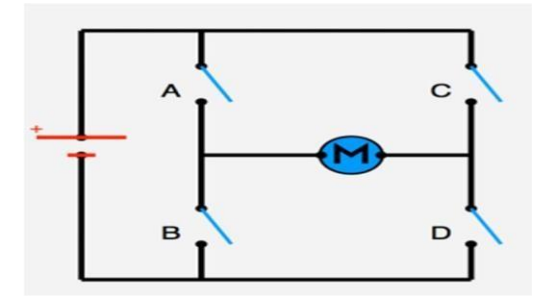

**Figure III.14** Le pont en H

Voyons maintenant ce qui arrive lorsqu'on actionne en même temps les interrupteurs A et D (schéma de gauche), ou les interrupteurs B et C (schéma de droite) selon la figure III-15. Surleschémadegauche,lesinterrupteursAetDsontfermés,donclecourantentreparlapatte gauche du moteur et sort par sa droite et par conséquent le moteur tourne. Sur le schéma de droite, les interrupteurs B et C sont fermés, donc le courant entre par la patte droite du moteur et sort par sa gauche ce qui fait tourner le moteur dans le sens inverse.[29]

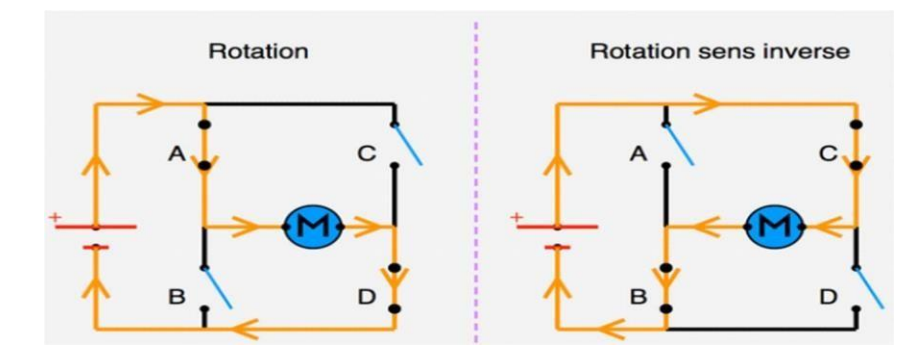

**Figure III.15** Sens du courant en fonction de l'état des interrupteurs d'un pont en H.

#### **5. Laprogrammation**

#### **Définition duprogramme**

Le robot reçoit la commande, selon cette dernière il fonctionne automatiquement.Dans lefonctionnementilvérifies'ilyaunetrajectoireounon,siouiilvasedirigerversladirection delatrajectoirepuisilavancerjusqu'àcequ'ilreçoitunautreordrepourmarcherversladroite ouverslagauche,etlelogicielquipermetdeprogrammerlacarteArduinoportelenomd'IDE, ce qui signifie Integrated Development Environment ou encore Environnement de développementIntégré.

## **L'organigramme deprogramme**

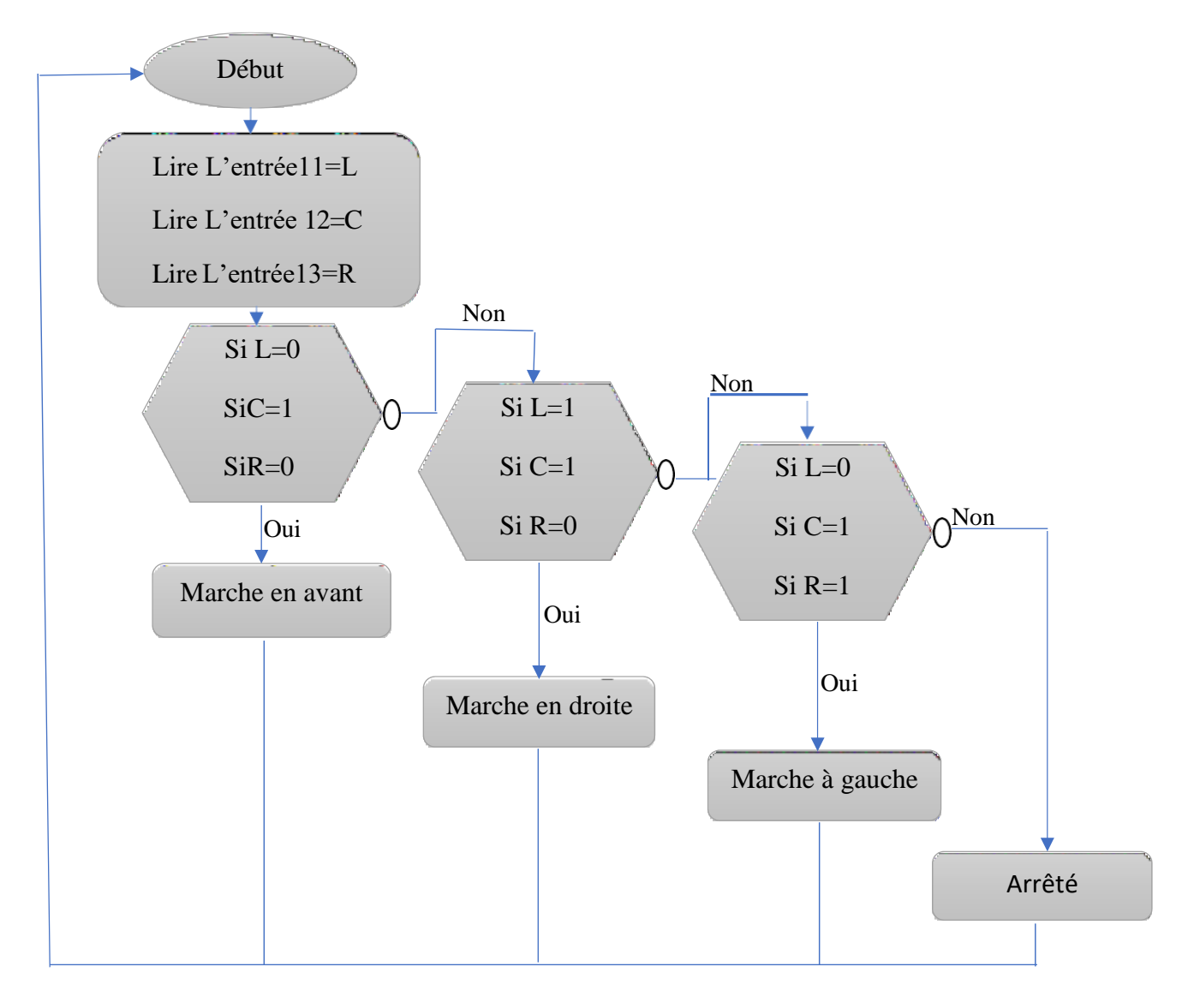

#### **Figure III.16** L'organigramme de notre programme

La figure ci-dessus montre l'organigramme principal du robot suiveur de ligne, il se composeàuneétapeprincipalequiestreprésentédelirelesentrées11,12,et13etpuislerobot décide s'il marche en avant ou marche droite ou marche àgauche.

Si L=0, C=1, et R =0, le robot marche en avant, si Non (L=1, C=1**||**0, et R =0) le robot marche à droite, si Non (L=0, C=1**||**0, et R =1) le robot marche à gauche.

- **L** : le robot marche àgauche.
- $\triangleright$  **C** : le robot marche enavant.
- **R** : le robot marche àdroite.

## **6. Laréalisation**

#### **Simulation sous ProteusIsis**

Avant de passer à la réalisation pratique de notre système, nous avons eu recours à la simulation des différentes parties du système, pour cela on utilise le logiciel Proteus qui est un très bon logiciel de simulation en électronique

La simulation permet d'ajuster et de modifier le circuit comme si on manipulait un montage réel. Ceci permet d'accélérer le prototypage et de réduire son coût.

**ISIS** est un éditeur de schémas qui intègre un simulateur analogique, logique ou mixte, toutes les opérations se fassent dans cet environnement, aussi bien la configuration des différentes sources que le placement des sondes et le tracé des courbes.

La figure III.18 montre le circuit complet électronique de notre système que nous avons simulé

### **Le schéma de la réalisation de circuit du robot suiveur deligne**

On a utilisé le logiciel Proteus Isis.

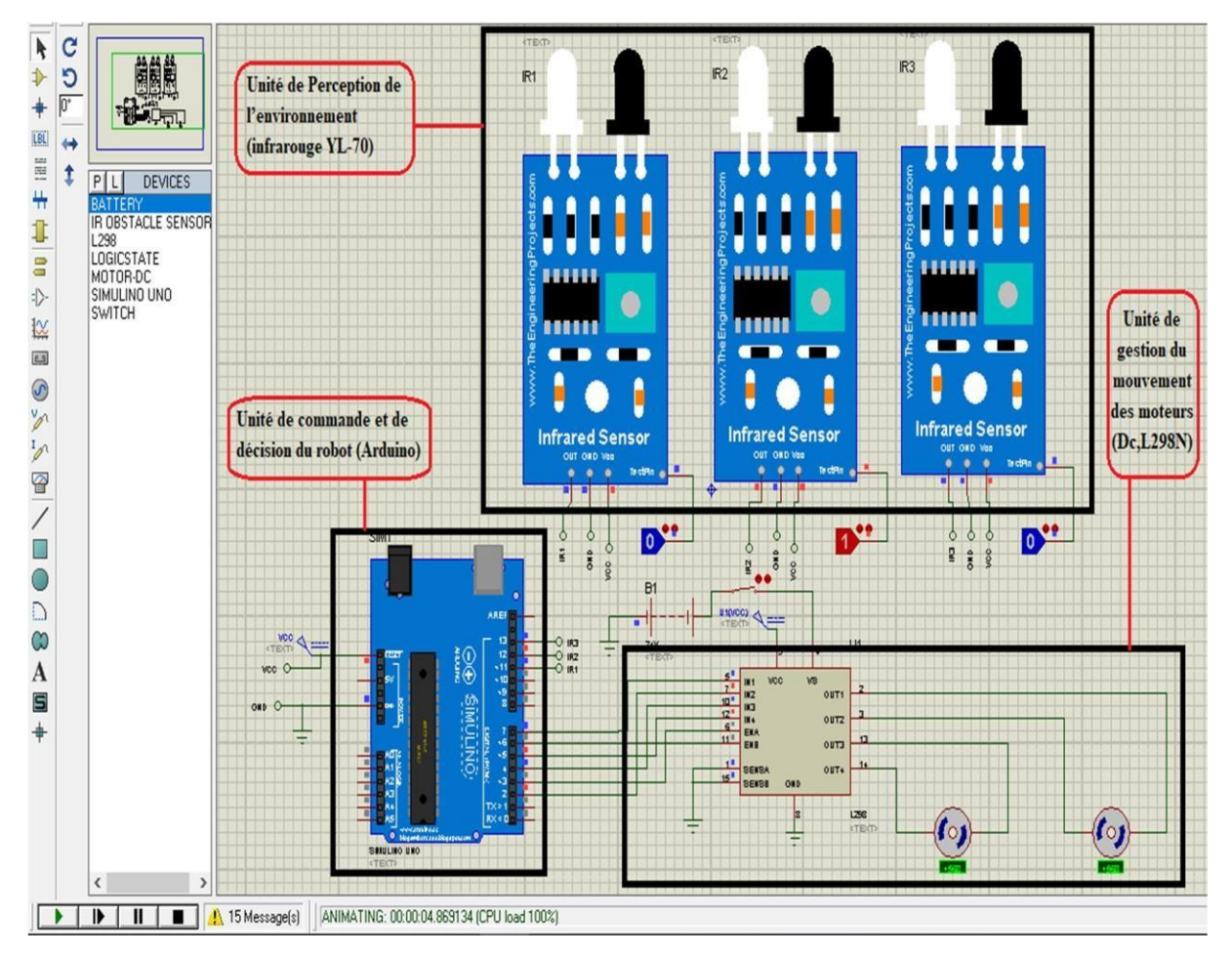

**Figure III.17** Le circuit électronique de notre système.

La simulation sous ISIS [S8] montre que notre montage fonctionne sans problème.

Maintenant après la simulation nous allons tester notre suiveur dans le labo.

#### **Le montage de notretravail**

Dans la figure III.19 montre le montage de notre robot suiveur de ligne.

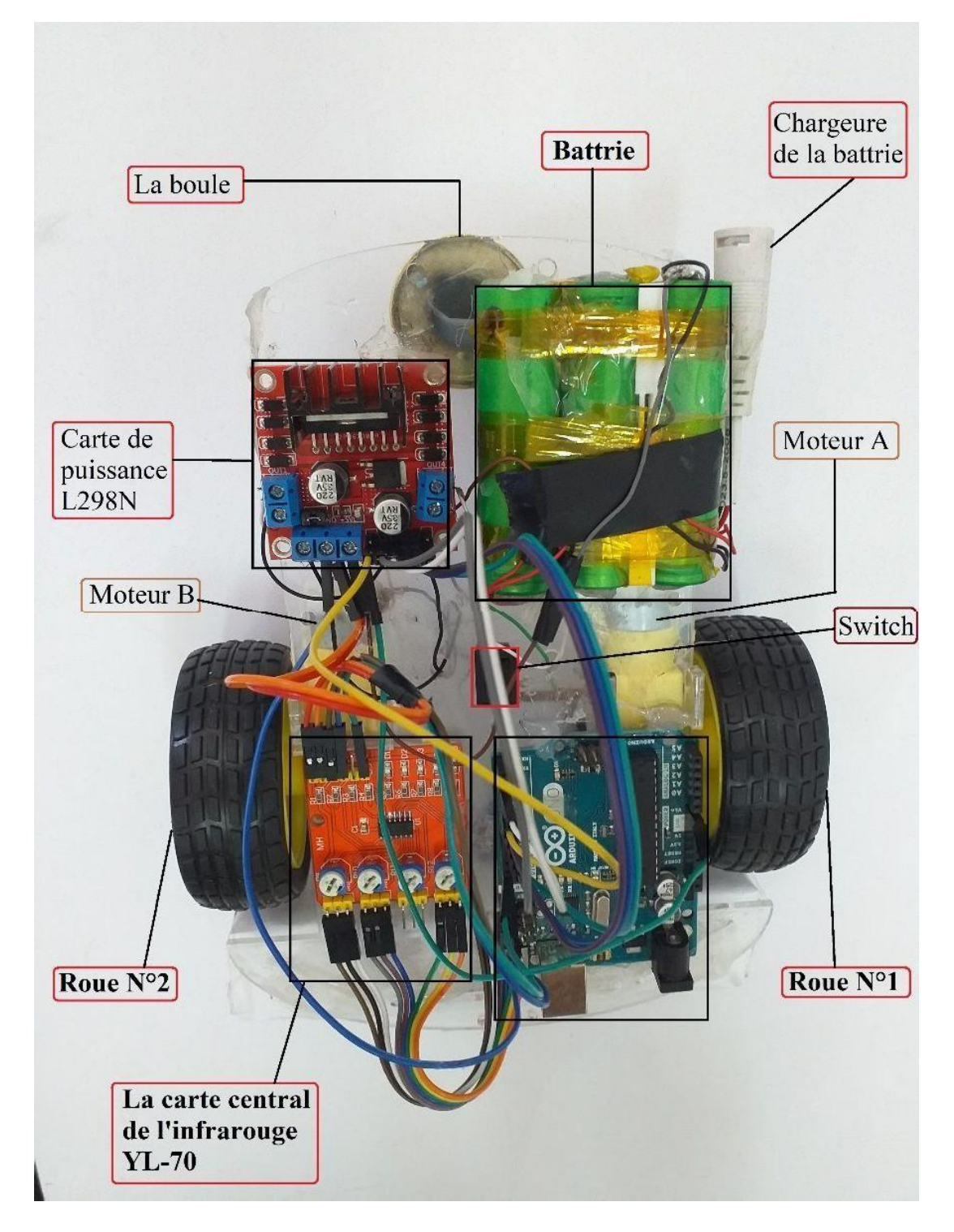

**Figure III.18** Le montage réel du robot

### **7. Le teste de robot suiveur deligne**

Après finalisation du montage, nous avons testé notre robot dans le labo.

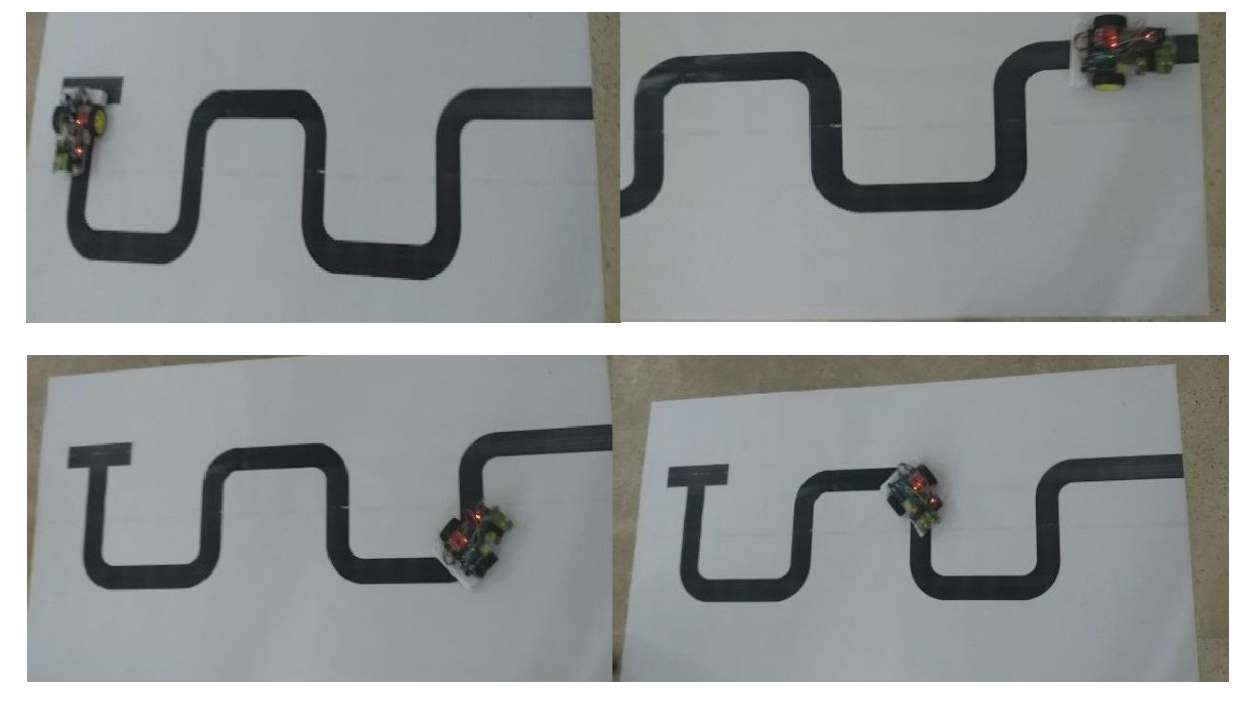

**La figure III.19** Le test de notre robot dans le labo.

#### **8. Conclusion**

Dans ce chapitre nous avons présenté les étapes de la réalisation de notre robot. Cette réalisation est constituée en trois étapes :

- La première étape consiste à construire une structure mécanique qui est composéd'une plateforme, les roues, et lesmoteurs.
- La deuxième partie nous avons identifié les structures de la partieélectronique,
- > La troisième partie laprogrammation.
	- Un test approfondi du robot suiveur de ligne a montré la validité de notre conception.

D'après le test on peut conclure que notre robot suiveur de ligne suit la trajectoire avec succès.

La robotique peut être définie comme l'ensemble des techniques et études tendant à concevoir des systèmes mécaniques, informatiques, électroniques ou mixtes, capables de se substituer à l'homme dans ses fonctions motrices, sensorielles et intellectuelles.

Nous avons donc pu réaliser l'objectif de notre projet qui est l'utilisation de logiciel et lacarteélectroniqueArduinopourmanipulerunrobotsuiveurdeligneàtroisrouesenutilisant des capteurs de type infrarouge (YL-70). Nous avons étudié tout d'abord les principales caractéristiques d'un robot et en particulier le robot suiveur de ligne. On a ensuite essayé de parler des différents composants utilisés pour construire cerobot.

Sur la base des connaissances et des informations des chapitres précédents, on a réalisé unrobotsuiveurdeligneàl'aided'uncarteArduinoetonlabronchédanslemoduleL298pour la commande du sens de rotation des moteurs, après finalisation du montage, nous avons testé notre robot dans le labo et d'après le test on peut conclure que notre robot suiveur de lignesuit la trajectoire avecsuccès.

Pour conclure, ce projet nous a permis, d'une part, d'améliorer grandement nos compétences scientifiques, en électronique, en capteurs et du côté programmation en c pour l'Arduino. D'autre part ce projet nous a permis de nous mettre en situation puisque nous avons dûtravaillerencollectifquecesoitpourlarépartitiondutravail,laprogrammationdurobotou résoudre les nombreux problèmesrencontrés.

A la fin, tout le monde sait que tout mémoire est par définition incomplet, Nous espérons,malgrésachétivité,quecemodestetravailsoitd'uneutilitéquelconquedansl'avenir de la recherchescientifique.

#### **Bibliographies**

[1] Bruno Siciliano, Oussama Khatib, "Springer Handbook of Robotics", ISBN :978-3-319- 32550-7, 2016.

[2] Philippe Coiffet, "10 questions à Philippe Coiffet sur les robots", Editions LeManuscrit, ISBN 978-2-304-02880-5,2009.

[3] Bruno Siciliano, Lorenzo Sciavicco,Luigi Villani,Giuseppe Oriolo. "Robotics: Modelling, Planning and Control ", ISBN 978-1-84628-642-1,2010.

[4] Takhi Hocine et Attachi Redouane Cherif**,** "Conception et réalisation d'un robot mobile à base d'Arduino " Mémoire en vue de l'obtention du diplôme de master enélectronique.Option : Instrumentation. Université Amar Telidji- Laghouat 2014/2015.

[5] L'Harmattan, " Petit Guide Jurdique Pratique de la robotique ", ISBN : 987-2-343-16337- 6, 2018.

[06] Saeed B.Niku, "Introduction to robotics, control, applications", ISBN 978-0-470-60446-5 , 2010.

[7] Belkhadria Khemisti, "commande d'un robot mobile par réseaux de neurones artificiels" Mémoire en vue de l'obtention du diplôme de magister en électronique. Option : Robotique. Université El Hadj Lakhdar Batna2013/2014.

[8] Hadj-djilani Fethi Rabah et Bennabi Nadjib, "Commande optimal appliqué à un robot mobile" Université Djilali Bounaama Khemis Miliana, en2017.

[9] Elanchezhian,G, Shanmuga Sundar, "Computer Aided Manufacturing", Second Edition 2007.

[10] V.S.Bagad, " Mechatronics ", ISBN9788184314908, Edition2008.

[12] Appuu Kuttan, "Robotics" ISBN978-81-89866-38-9, Edition2007.

[13] Matthew Kroh, Sricharan Chalikonda, "Essentials of robotic surgery", ISBN 879-3-319- 09564-6, 2015.

[14] BENHADDOUCHE DJELLAL « commande optimale appliquée à un robot Mobile. Mémoire présenté en vue de l'obtention du diplôme Magister option : contrôle Université de Batna Année2013.

[15] Rich Chi Ooi Balancing a Two-Wheeled Autonomous Robot, Faculty of Engineering and Mathematical Sciences, University of Western Australia, November2003.

#### **Bibliographies**

[16] Redjradj Djilali et Kacimi Fares « Suivi de trajectoire d'un Robot mobile par la logique flou » Mémoire en vue de l'obtention du diplôme de master en électronique. Option : automatique. Université de Abderrahman Mira de bejaia2014.

[17] MAAROUF Samia **et** OUADAH Souhila**,** "Implémentation et évaluation des schémasde routagesuruneplateformeréellederéseauxdecapteurssansfil"Mémoireenvuedel'obtention du diplôme de master en Informatique. Option Réseaux et systèmes distribués (R.S.D). Université Abou Bakr Belkaid– Tlemcen2014/2015.

[18] SAHRAOUI OUSSAMA ALA EDDINE**,** "Système Automatisé de Palettisation Couche par Couche avec Entrepôt Automatisé " Mémoire en vue de l'obtention du diplôme de master en Sciences et Technologies Automatique. Option Automatique et Informatique Industriels. Université Mohamed Khider de Biskra2017/2018.

[19] https://docplayer.fr/10506177-Capteurs-chaines-de-mesures.html.

[20] MOUSSAOUI Amira Conception et réalisation d'un bras manipulateur commandé par l'Arduino Méga 2560 Université M'hamed Bougara de Boumerdes2016/2017.

[21] Théodore Wildi, Gilbert Sybille, "Electrotechnique": 3éme Edition,2005.

[22] Agus Kurniawan, "Arduino programming with.Net and Sketch", ISBN-13978-1-4842- 2659-9, 2017.

[23] Erik Bartmann, "Le Grand Livre d'Arduino", ISBN :978-2-212-67488-02018.

[24] Matthew Kroh, Sricharan Chalikonda, "Essentials of robotic surgery", ISBN 879-3-319- 09564-6, 2015.

[25] Yves Mergy "Arduino-uno en pratique", ISBN : 978-2-3221-1339-2,2015.

[26] [http://arduino.blaisepascal.fr/presentation/logiciel-ide-arduino/.](http://arduino.blaisepascal.fr/presentation/logiciel-ide-arduino/)

[27] Rajesh Singh, "Arduino meets MATLAB: Interfacing, Programs and Simulink", Anita Gehlot, Bhupendra, ISBN: 978-1-68108-728-3,2015.

[28] https://en.m.wikipedia.org/wiki/Arduino\_Uno.

[29] https://fr.wikipedia.org/wiki/Pont\_en\_H.

[30] https://openclassrooms.com, Développez votre site web avec le FrameworkDjango.

[31] KHIREDDINEMedelAmineetDRIHEMNadia,"Contrôled'unrobotmobile"Mémoire en vue de l'obtention du diplôme de master en Informatique. Commande des machines électriques. Université Abou Bakr Belkaid– Tlemcen2015.